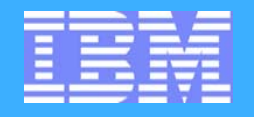

IBM Software Group

# **IMS 07 IMS Shared Queues Considerations Hanne Nestinger**

Hannelore.Nestinger@de.ibm.com

**IEMEA DB2 and IMS, Information Management Technical Conference**

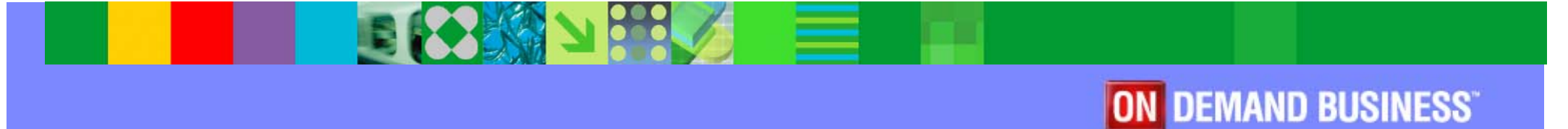

 **VIENNA, AUSTRIA Mai 09 - May 13, 2005**

©2005 IBM Corporation

Shared Queues Special Considerations

## **Agenda**

### **Topics**

- Configurations
- **Applications**
- ▶ Conversational Transactions
- ► ETO Multiple Signon
- **ETO Autologon and Shared Printers**
- ▶ MSC Considerations
- ISC Considerations
- ▶ Serial Transactions
- ▶ Undefined Resources
- ▶ Security
- Log Records
- ▶ Miscellaneous
- $\blacktriangleright$  Exits

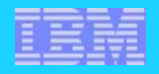

#### **Cloned Systems**

- **Transactions will be processed localy if possible**
- **backup for failing system**
- with VGRS only very short outage for sessions with failing system

#### **Recommended Solution**

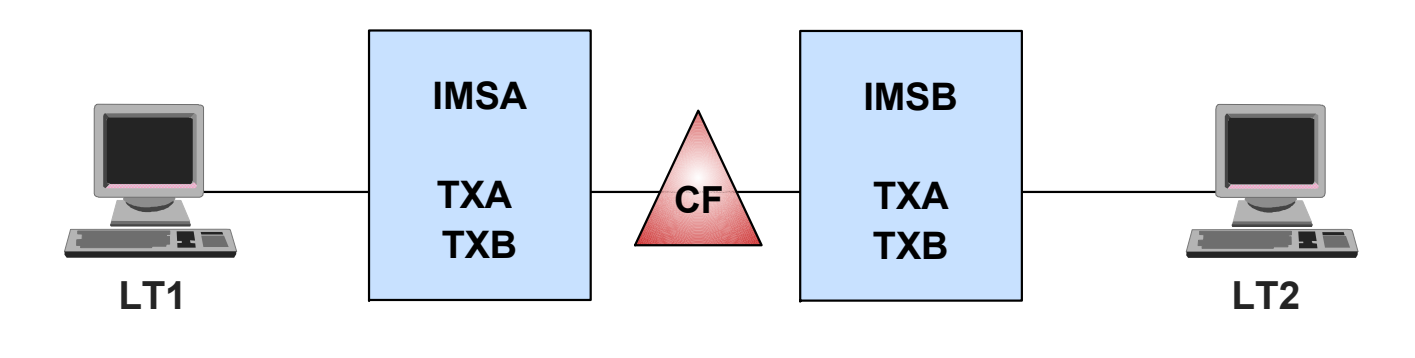

**Shared Queues Special Considerations** 

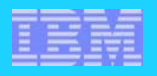

#### **Terminals / Regions**

- **Frontend IMS owns all Sessios, Transactions will be processed in backend** IMS(s)
- ▶ Performance Impact as no Transactios will be processed in Frontend

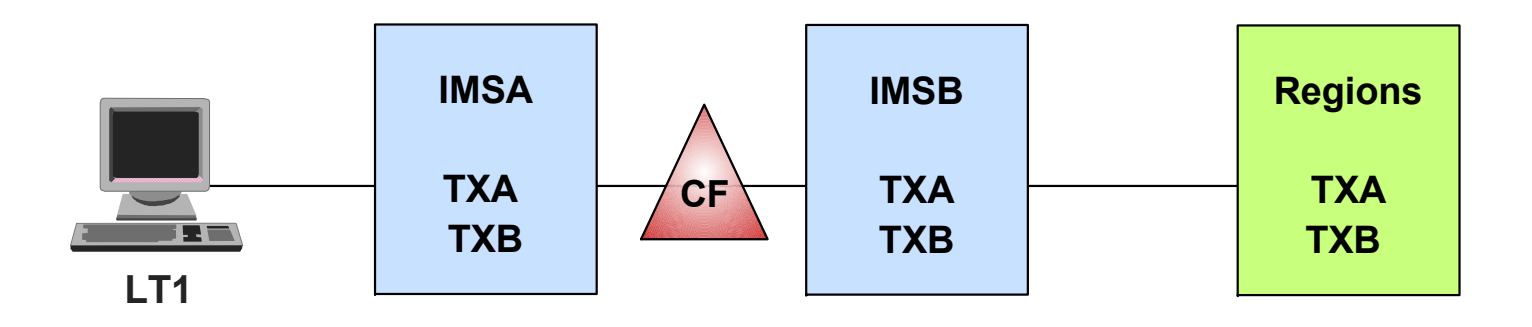

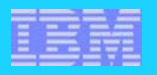

#### **Separate by Applications**

- ▶ Sepparate Sessions ?
- if sessions not separated, performance issue like frontend / backend configuration

Shared Queues Special Considerations

no backup **!**

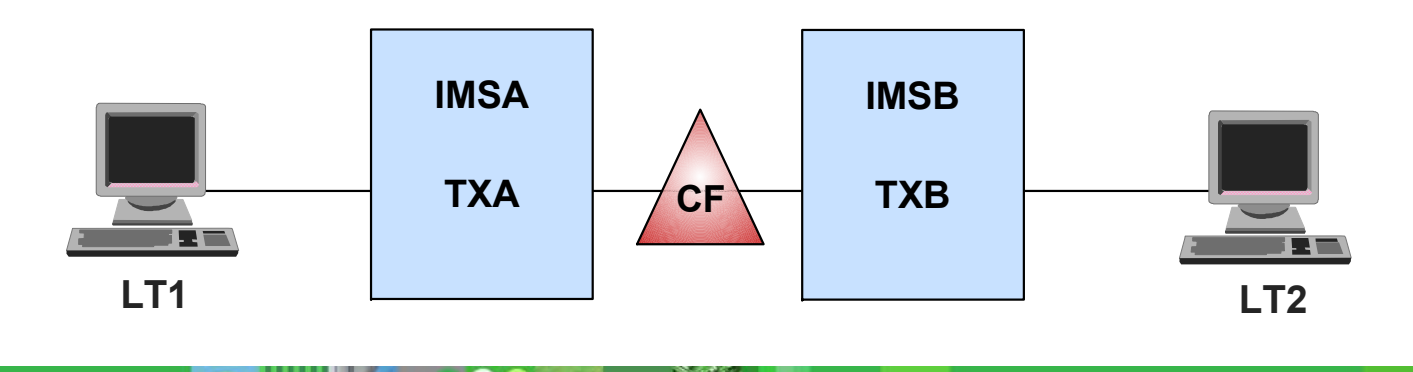

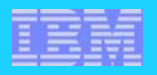

#### **Transactions / BMP's and Batch**

performance and capacitiy issues might be met

no backup !

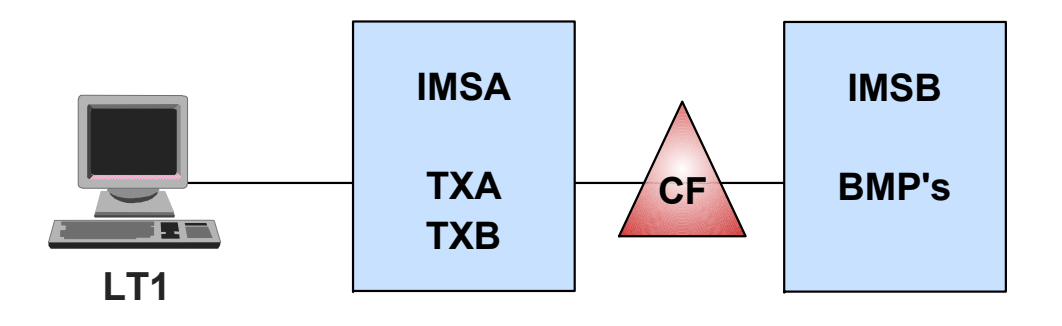

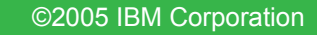

Shared Queues Special Considerations

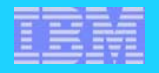

## **Applications**

#### **Not all Applications can run unchanged in an IMSPlex !**

- Some application logic my be based on IMSID
- **MSDB's**
- ► Main Storage Data
	- $-$ Tables
	- Unique Sequence Number
- ▶ SCHDTYPF=Serial

#### **Don't start a Shared Queues project without your people responsible for the Applications !**

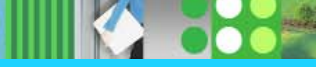

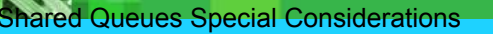

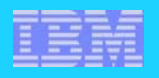

### **Conversational Transactions**

#### **Conversational transactions are supported in Shared Queues**

- **Transaction entered on IMSA can be processed on any IMS in the SQ group**
- ► Front-end IMS puts SPA and Message on the Transaction Ready Queue
	- All IMSs are informed
- **Processing IMS puts SPA and response message on LTERM Ready Queue** 
	- Front-end IMS delivers message
- SPA and output message saved in structure on LOCKQ and in F-E IMS QPOOL and in MSGQ structure (LOCKQ)
	- Must be considered when sizing structure and local buffers (IMS V6)

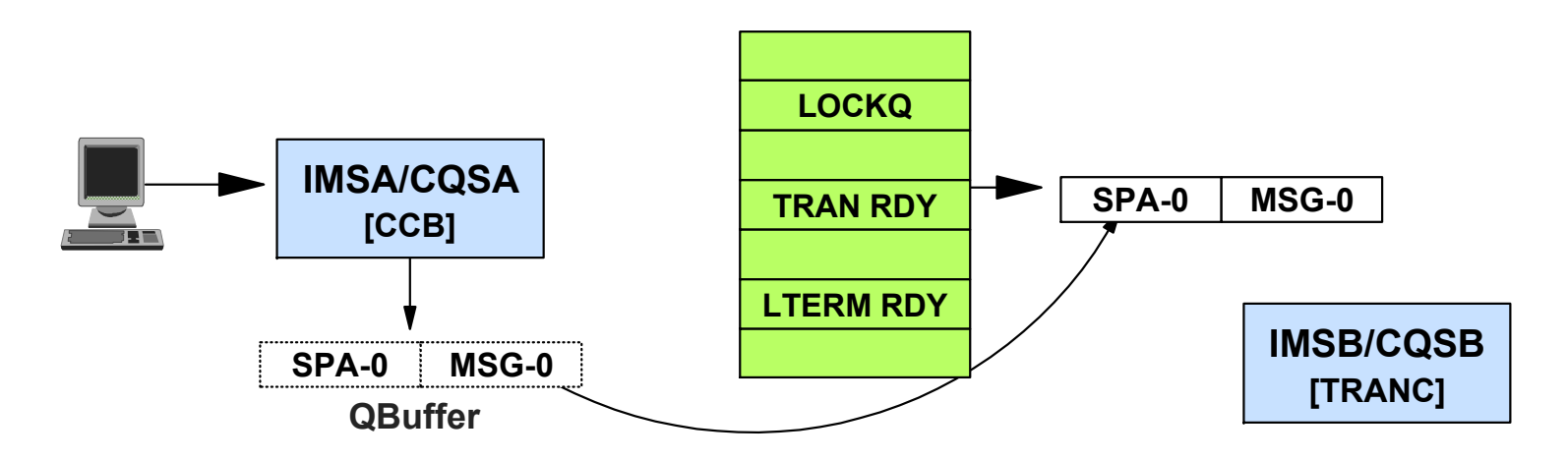

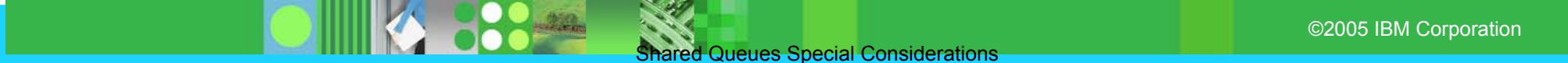

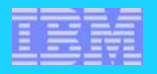

### **Conversational Transactions ...**

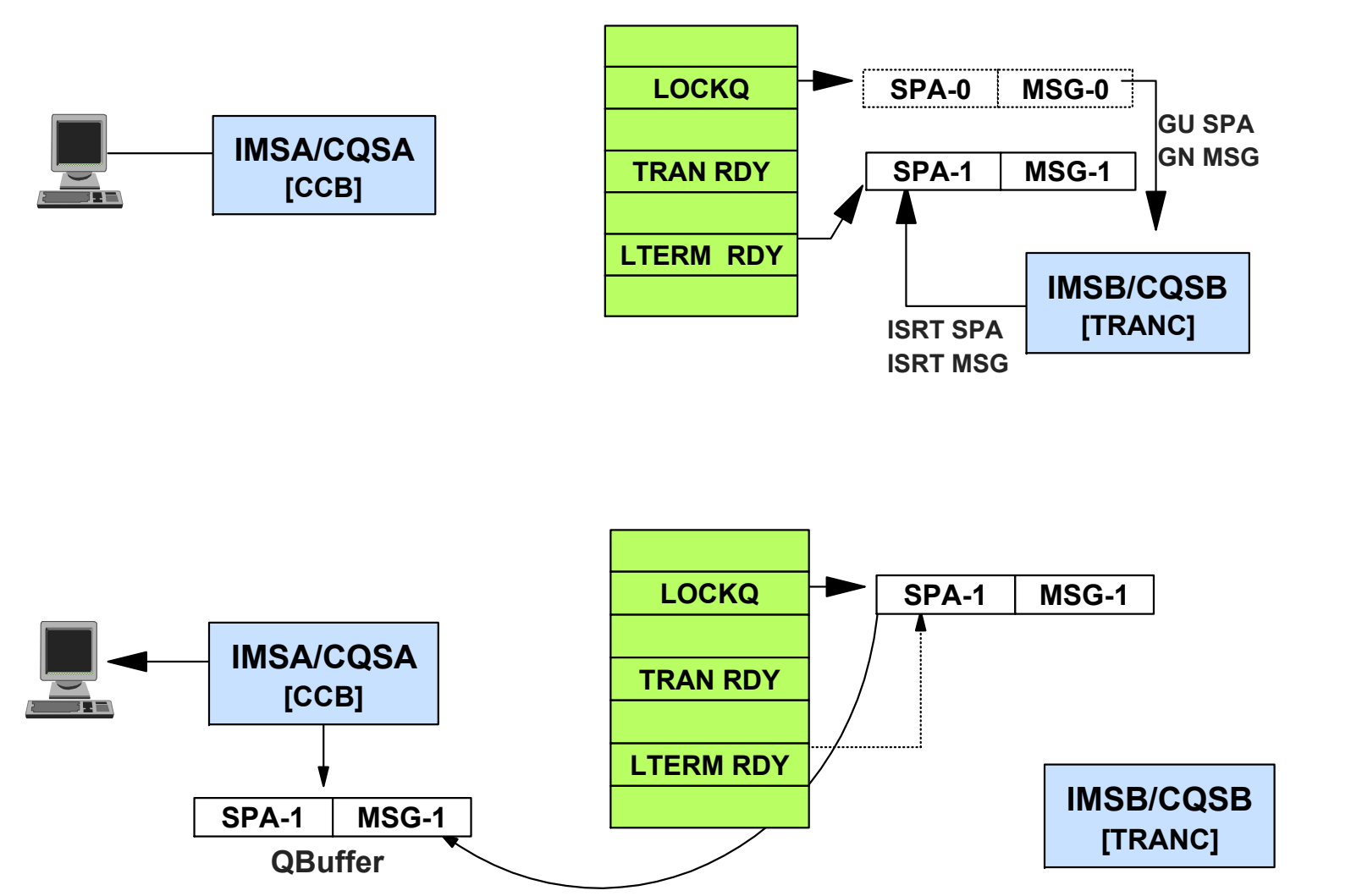

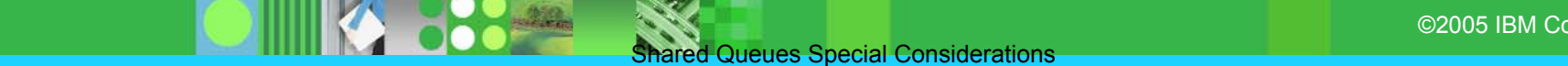

©2005 IBM Corporation

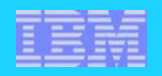

### **Conversational Transactions ...**

#### **Conversational status is known only to Front-End IMS**

- (without Sysplex Terminal Management from IMS V8)
- ▶ Status maintained in F-E control blocks (VTCB, CCB, SPQB)

### A If IMSA fails and user logs on to IMSB

**IMSB registers interest in LTERM** 

### **If there is a message on the queue when IMSB registers interest**

- ▶ Conversational status is unknown to IMSB
- ► IMSB will drive conversation abnormal termination exit (DFSCONE0)

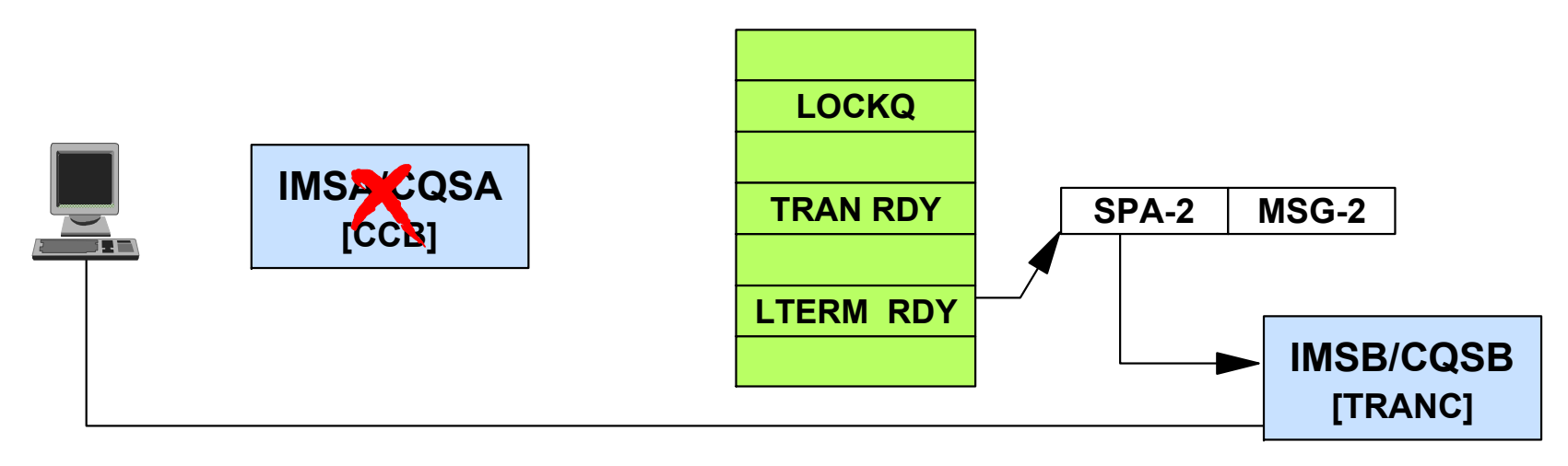

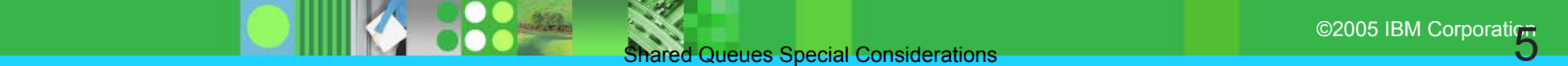

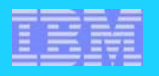

### **Conversational Transactions ...**

### **Exit can**

Deliver or delete message, requeue or delete SPA

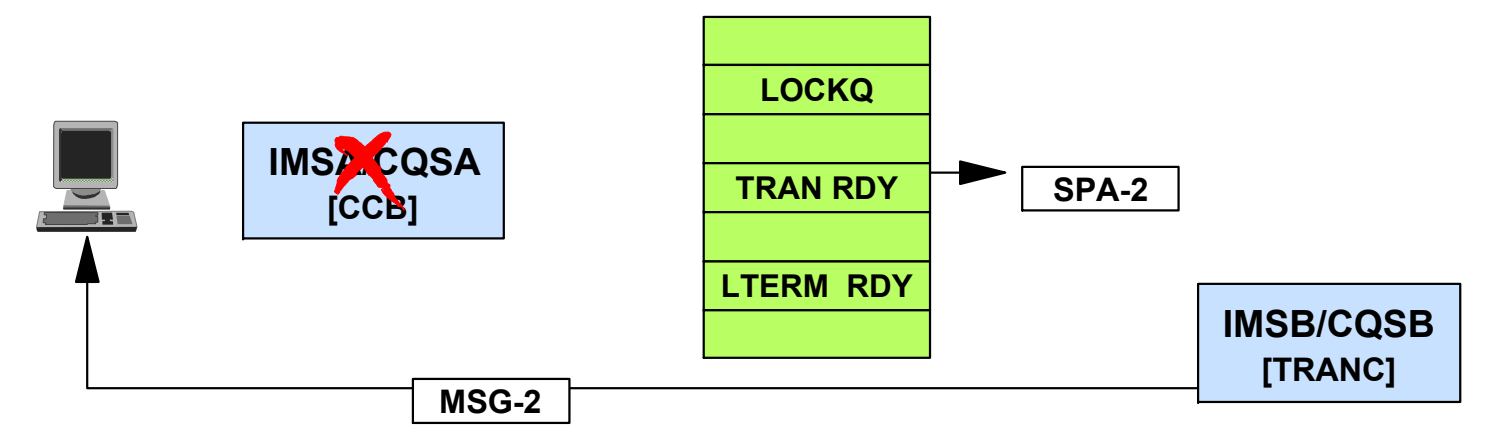

### **If user later logs back on to IMSA**

► User is back in conversational mode, last response is gone, terminal hung

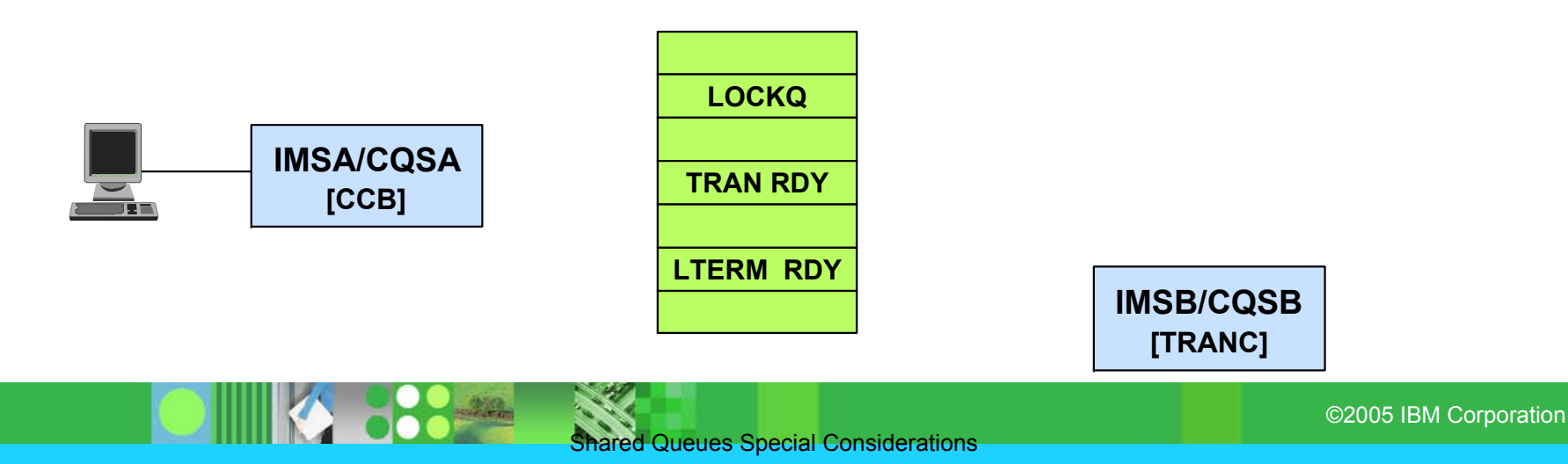

**Shared Queues Special Considerations** 

### **ETO Considerations (Dynamic LTERMs)**

#### **When user logs on (without STM)**

Terminal control blocks (VTCB) are built defining the terminal characteristics

#### **When a user signs on**

User structure is built with USER (SPQB) and LTERM (CNT) control blocks

#### **If there is no signon exit**

LTERM name is set to USERID- e.g. USERX

#### **If there is a signon exit (DFSSGNX0)**

- Exit can specify LTERM name
	- e.g. USERX or FRED

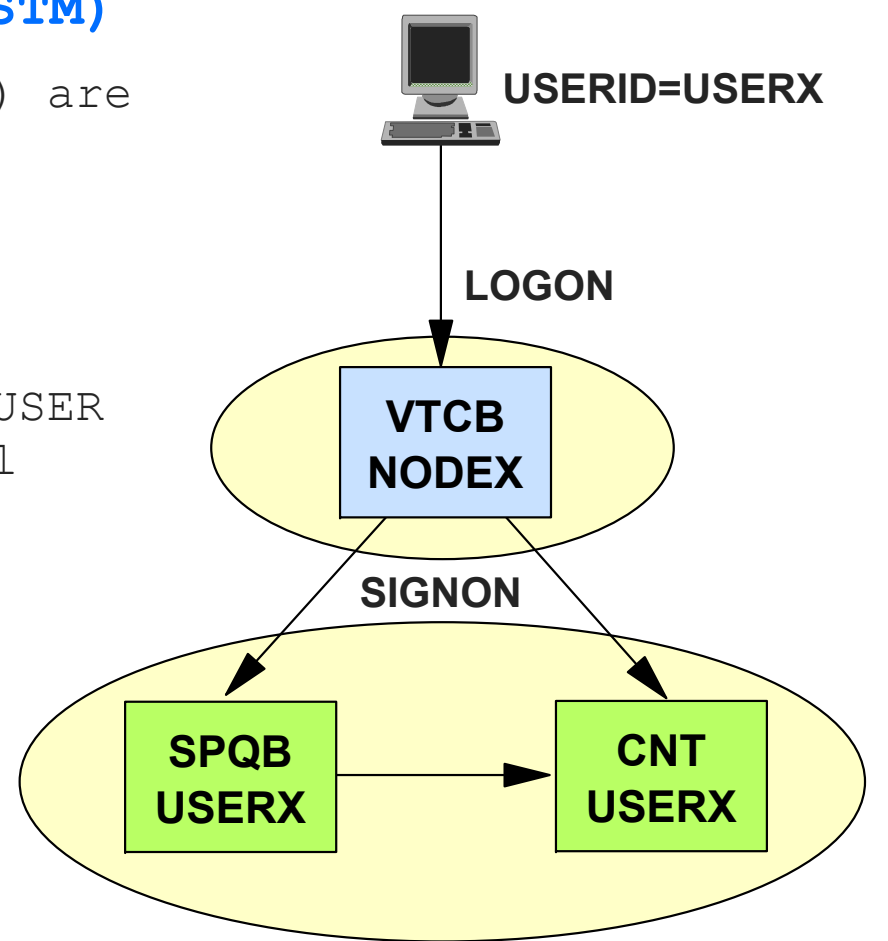

©2005 IBM Corporation

### **ETO Considerations ..**

- **Potential problem exists if the same LTERM name is created in multiple IMSs**
	- Same user signs on to multiple IMSs without Signon Exit
	- Signon Exit generates the same LTERM name on multiple IMSs

#### **When multiple signons are allowed in a single system**

- **Signon Exit creates unique LTERM names for each signon** 
	- e.g. USERX1, USERX2, USERX3
- Signon Exit can determine whether an LTERM name is already assigned

#### **When multiple signons occur in a Shared Queues Group**

- Signon Exit does not know what LTERM names have been assigned in other IMSs in the group
- May create duplicate LTERM names
	- IMSA: USERX1, USERX2
	- IMSB: USERX1, USERX2
- Will cause problems when messages are queued by LTERM name

### **ETO Considerations ...**

#### **Possible solution 1**

- Use LTERM-name assignment algorithm that guarantees uniqueness
	- e.g. USERX1A, USERX1B
- Use a table of valid LTERM names
	- Table is different for each IMS

#### **This raises another problem**

If applications are sensitive to LTERM name e.g. Printer for USERX1 is USERX1P

#### **Potential solution 2**

- Require user to always sign on to just one IMS
	- LTERM names for multiple signons can be unique

#### **But ...**

- Can't prevent user from signing on to multiple IMSs
- Mitigates some availability benefits

**Best.........use IMS V8 Sysplex Terminal Management**

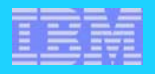

### **ETO Considerations ...**

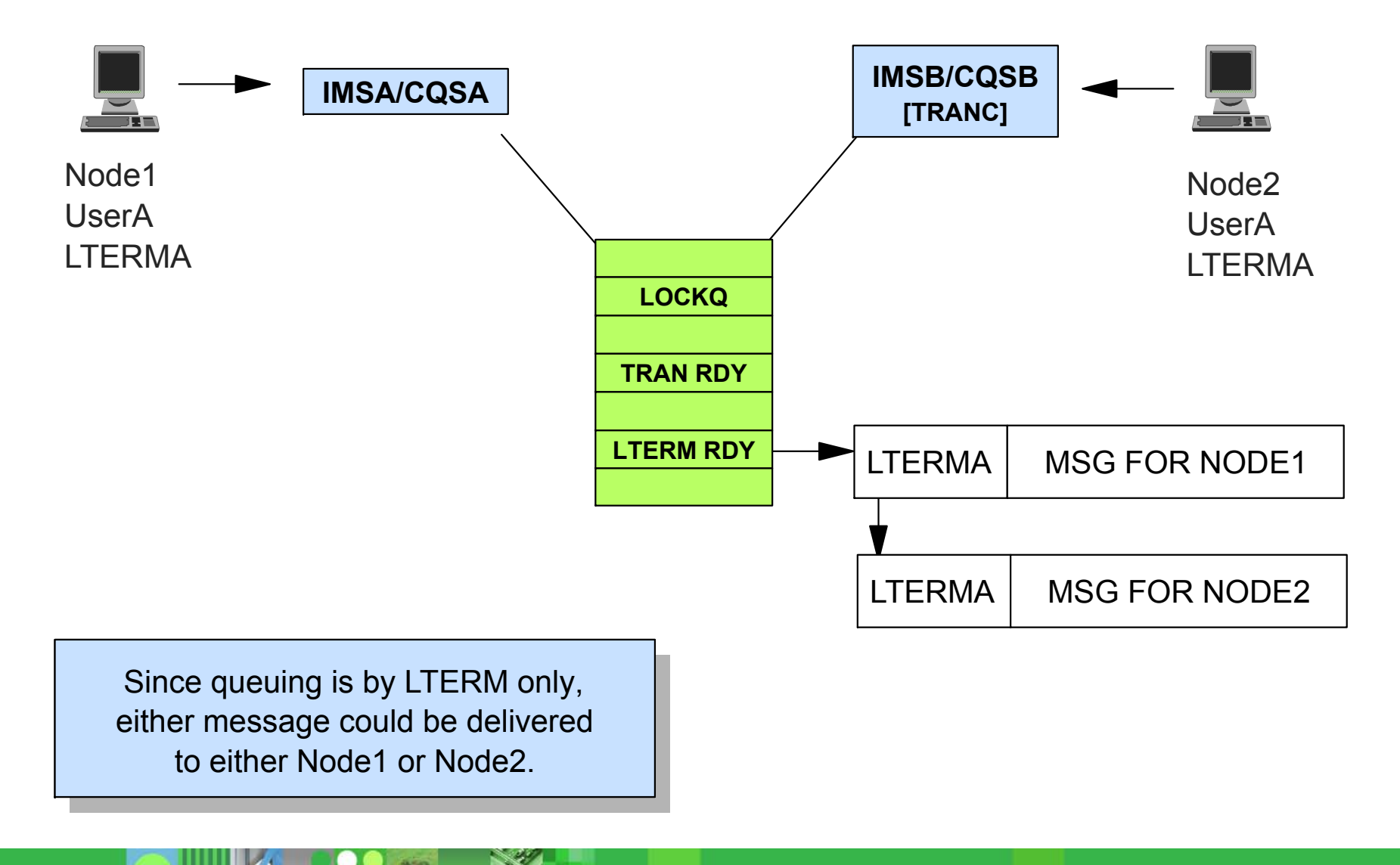

©2005 IBM Corporation

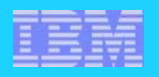

### **Shared Printers and ETO Autologon**

- **Shared printers and ETO Autologon support**
	- Session automatically initiated on system originating output
- **Multiple systems may compete to deliver output from a specific queue (LTERM) name**
	- Destination is a **Shared Printer** defined in two or more systems
	- Destination is subject to **Autologon** from two or more systems
	- Destination **LTERM is active in two or more systems**

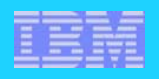

### **Autologon with a Single IMS (Reminder)** IMS1*One Possible Implementation*

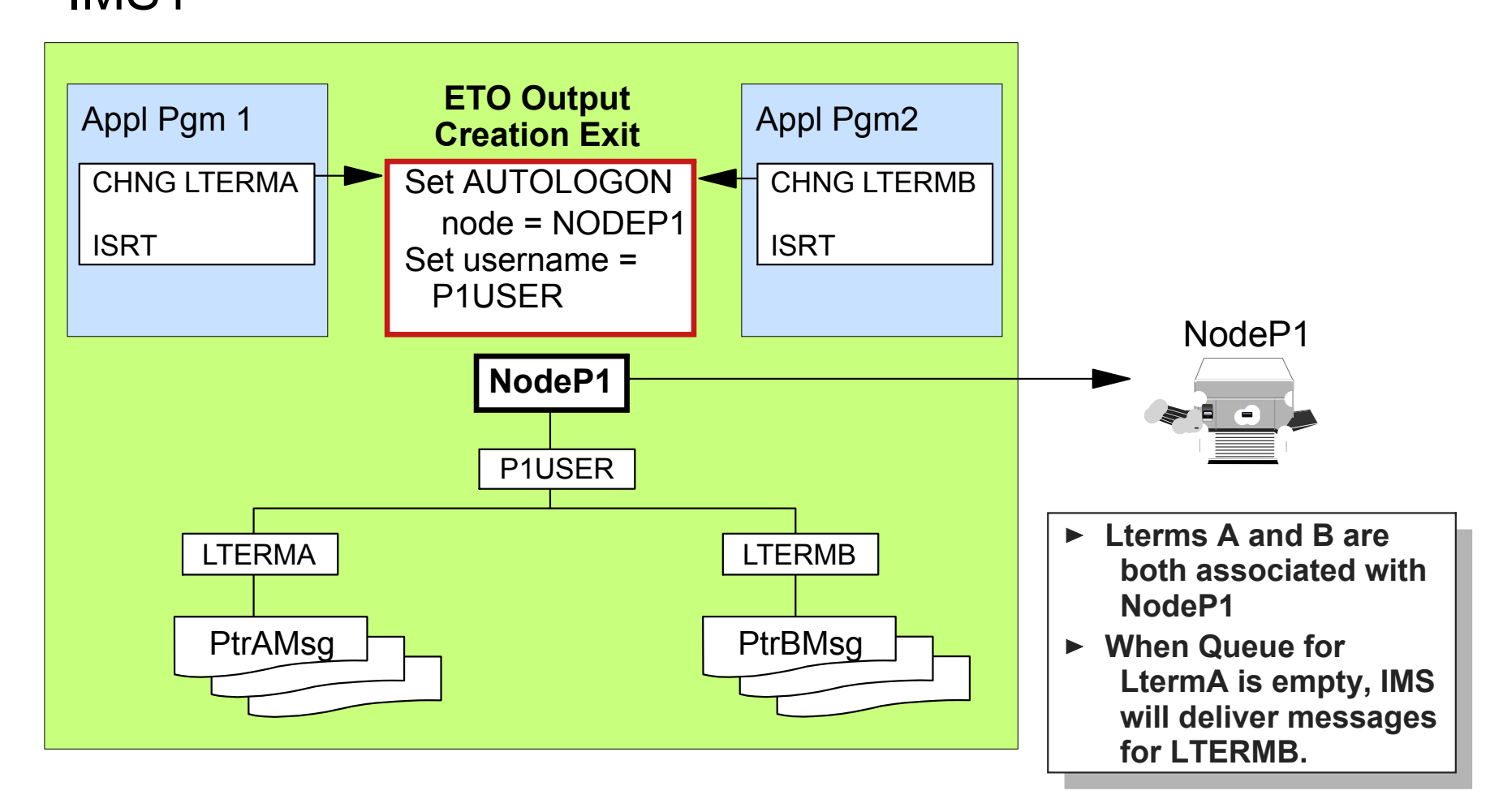

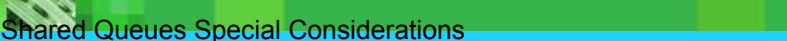

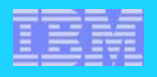

### **Autologon With SQs and Multiple IMSs**

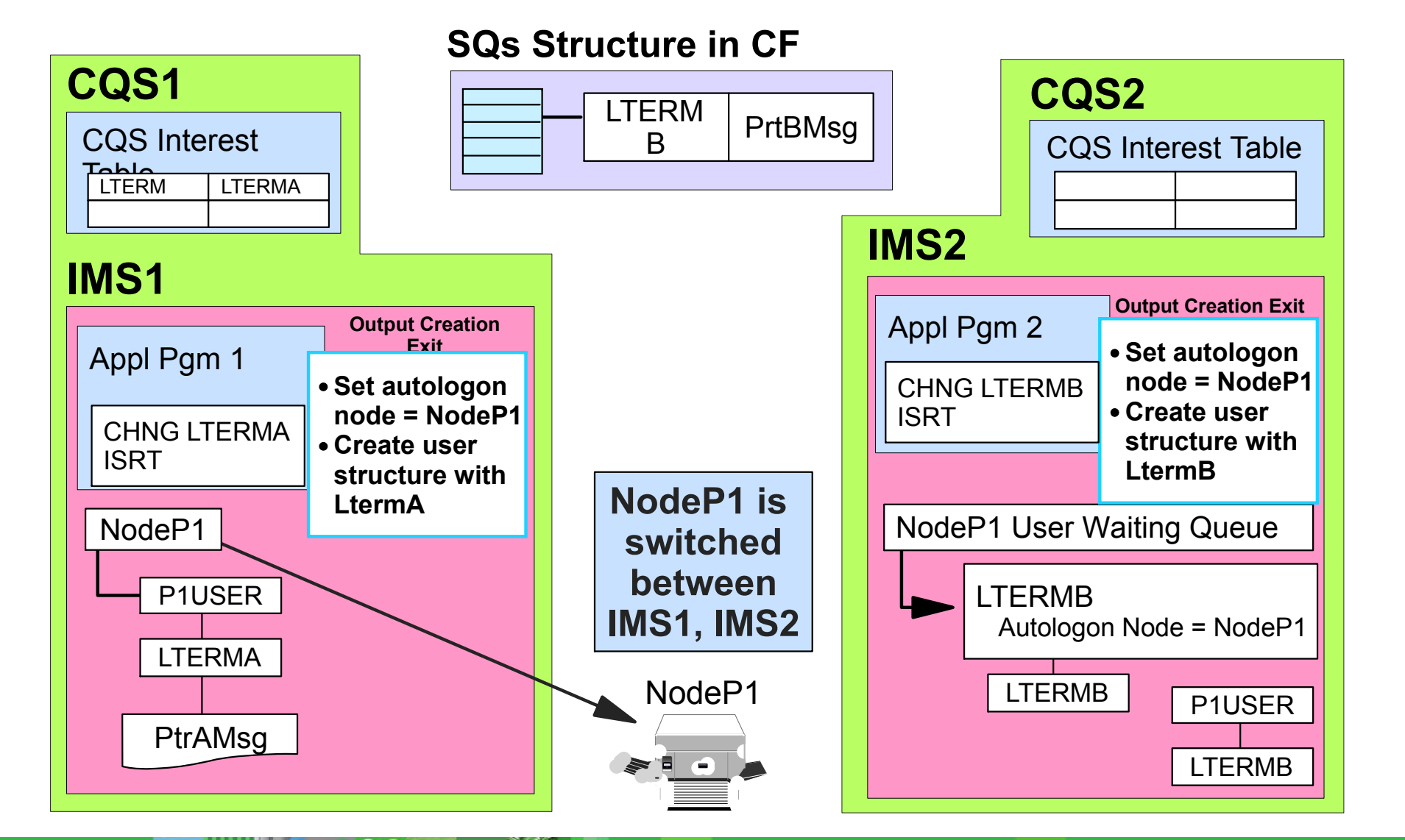

**Shared Queues Special Considerations** 

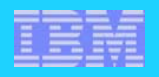

### **Shared Printers - Potential Solution**

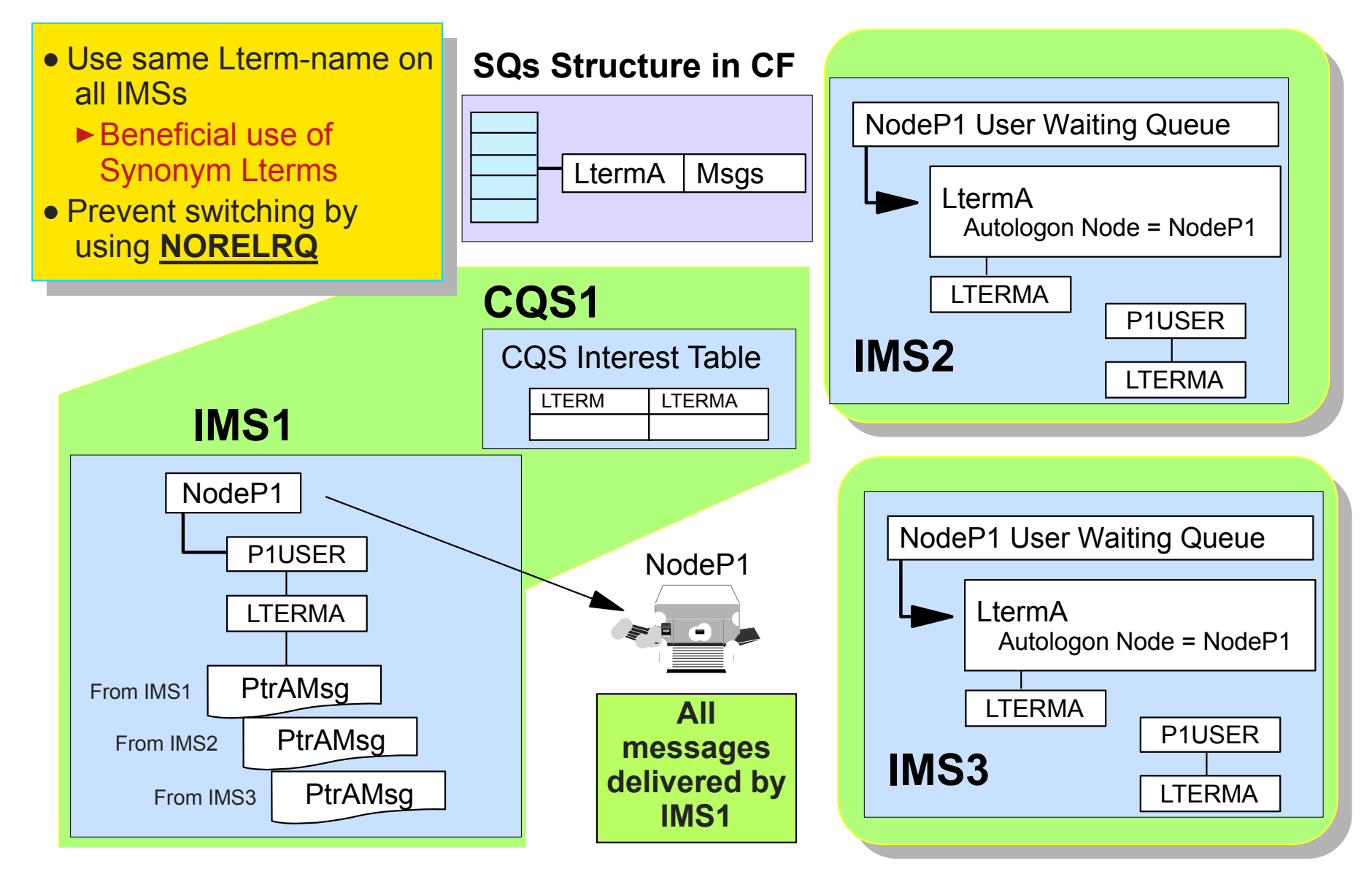

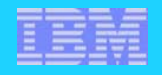

### **Another Possible Approach**

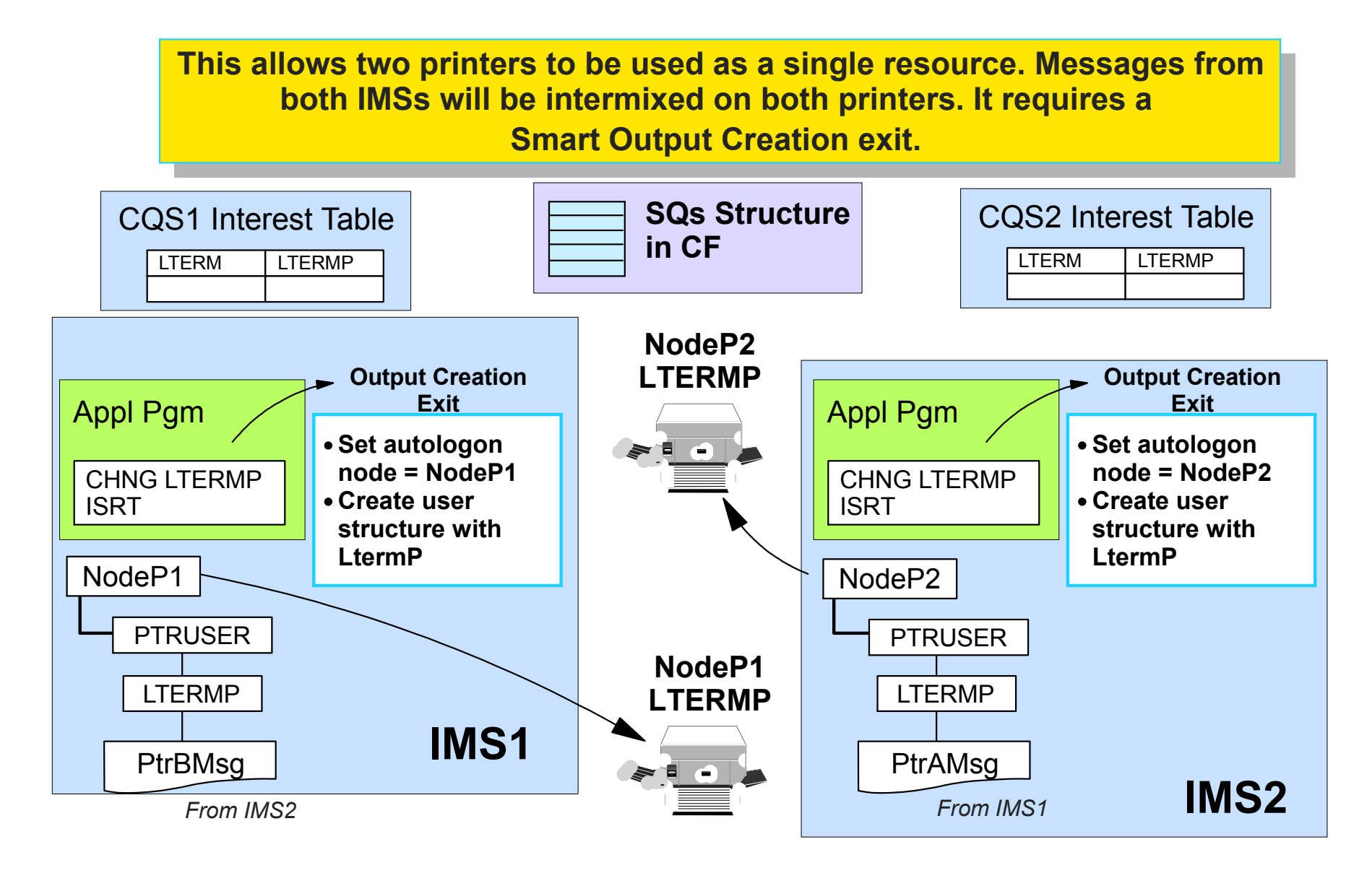

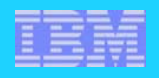

### **MSC and Shared Queues**

#### **MSC systems can exist in the Shared Queues environment**

- Messages may be entered to any IMS is a shared queues group and be sent by another IMS in the shared queues group to a remote IMS
- Messages arriving from a remote IMS may be placed on the shared queue and processed by any IMS with registered interest

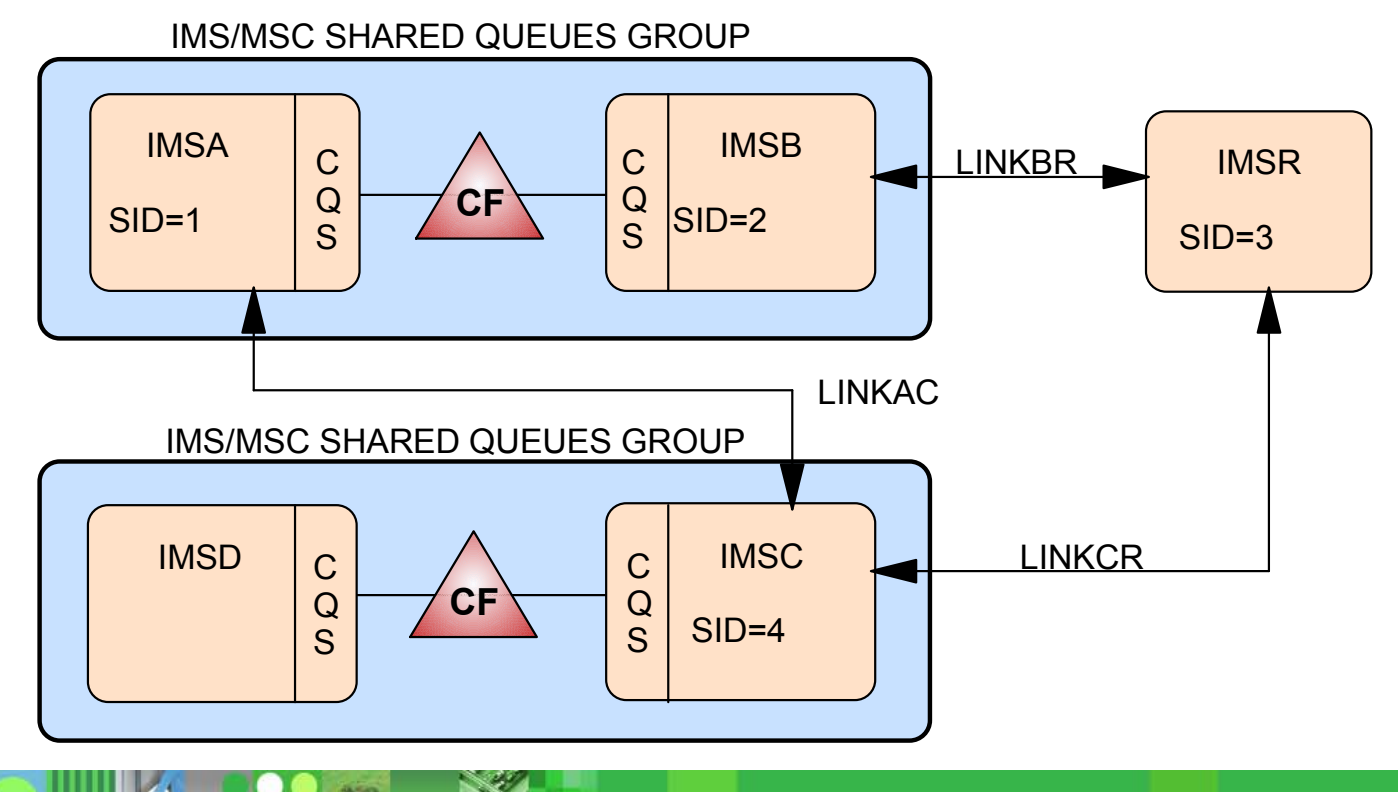

### **SYSIDs**

#### **With MSC in a Shared Queues environment**

- ▶ Local SYSIDs are considered to be **local to all IMSs in the Shared Queues Group**
- Any message destined for any SYSID local to the Shared Queues Group
	- Is placed on the Shared Queues
	- May be retrieved by any IMS in the group with interest in the destination name
- **Enables every IMS in the shared queues group to** 
	- Process MSC input from any remote IMS (e.g.TXB from LT2 on IMSC)
	- Send MSC output to any remote IMS (e.g. TXA from LT1 to IMSC)

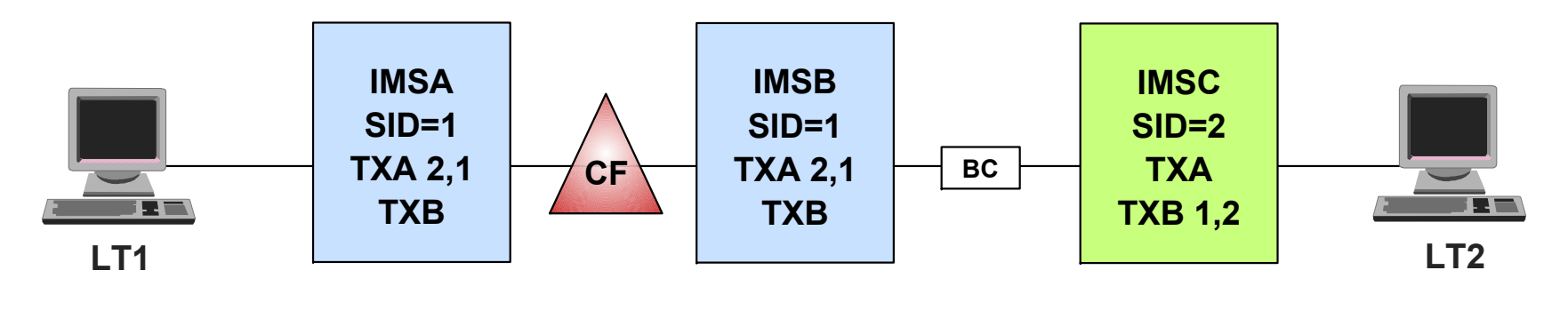

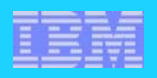

### **Cloning MSC System Definitions**

### **MSC definitions may be cloned throughout all IMS systems within a shared queues group**

- Only one member of the shared queues group may have a cloned link active with an IMS remote to the shared queues group
- Active links between IMSs within the shared queues group are not allowed (may not be started)
	- DFS2149 PARTNER IMS IN SAME SHARED QUEUES GROUP - RESTART ABORTED LINK xxx
- One or more members of the shared queues group can be used to establish back-up connections in the event of link failure

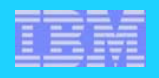

#### **Example: Shared Queues Group to Shared Queues Group**

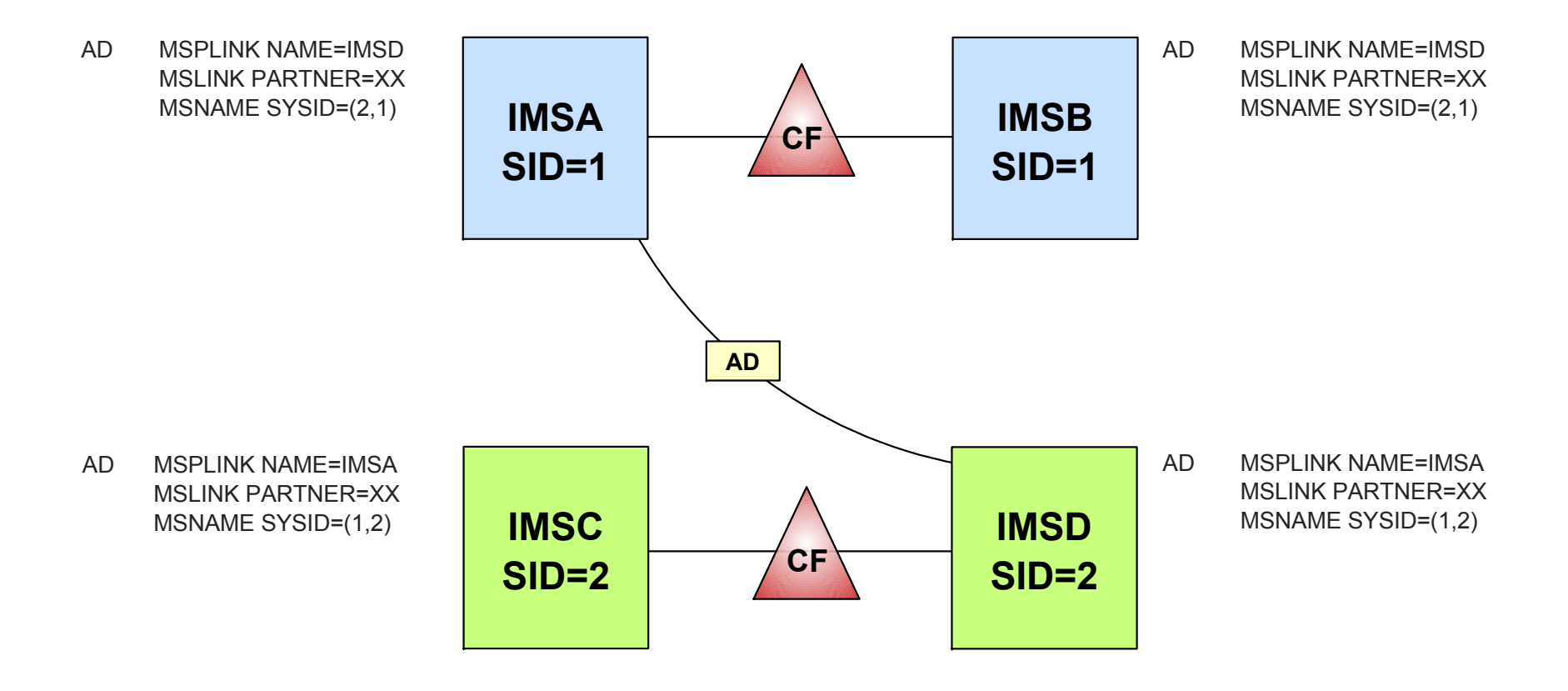

**Shared Queues Special Considerations** 

### **Example: Shared Queues Group to multiple remote IMS systems**

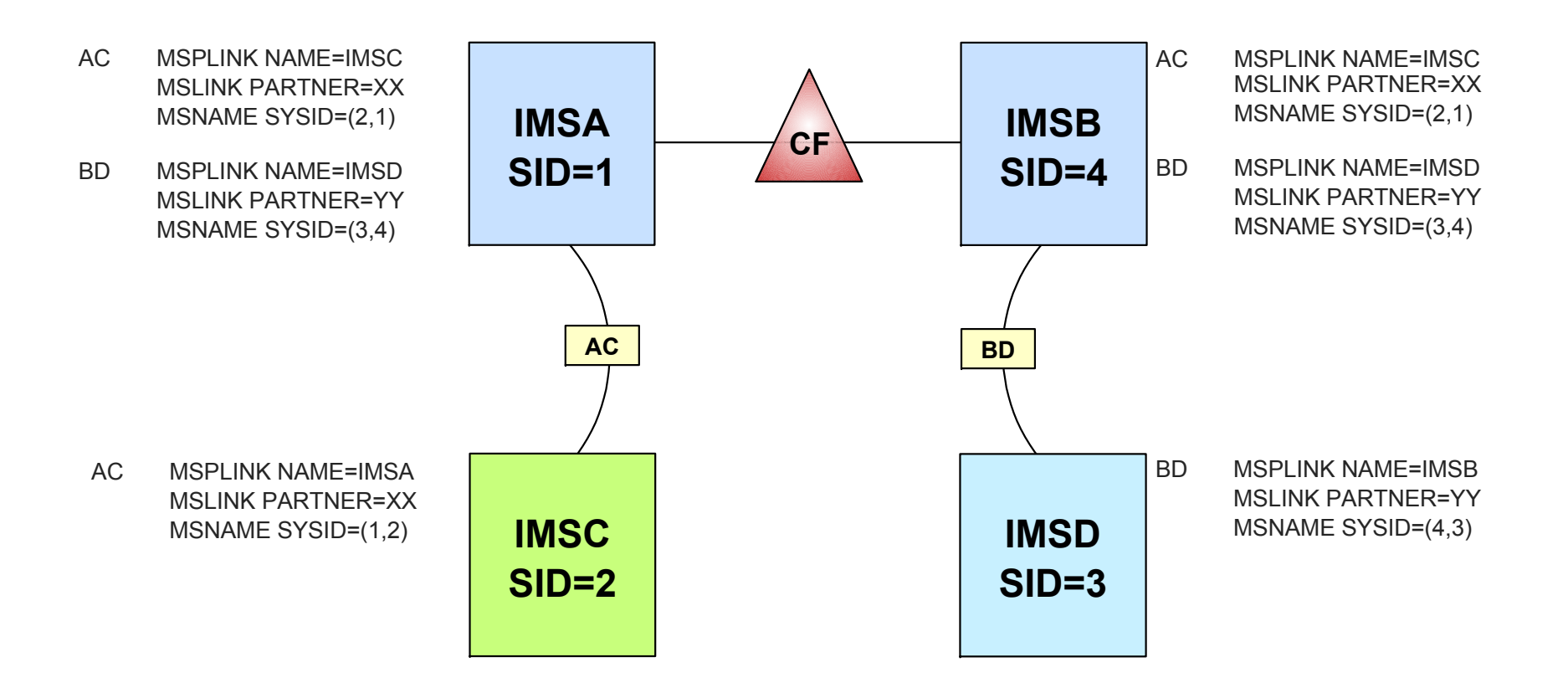

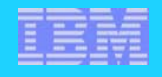

#### **Backing up logical links from a shared queues group to a remote IMS**

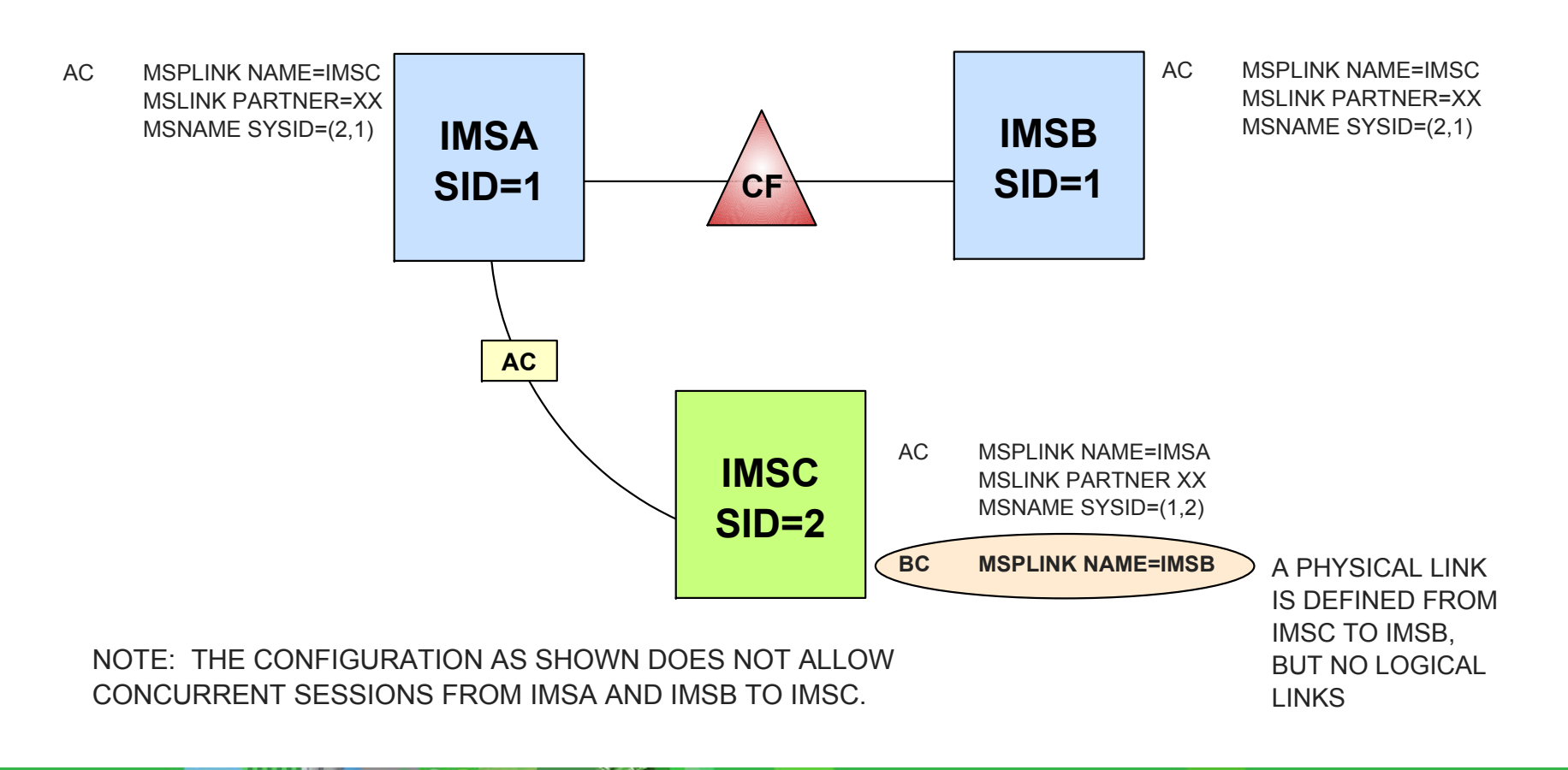

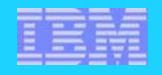

#### **Backing up logical links from a shared queues group to a remote IMS ...**

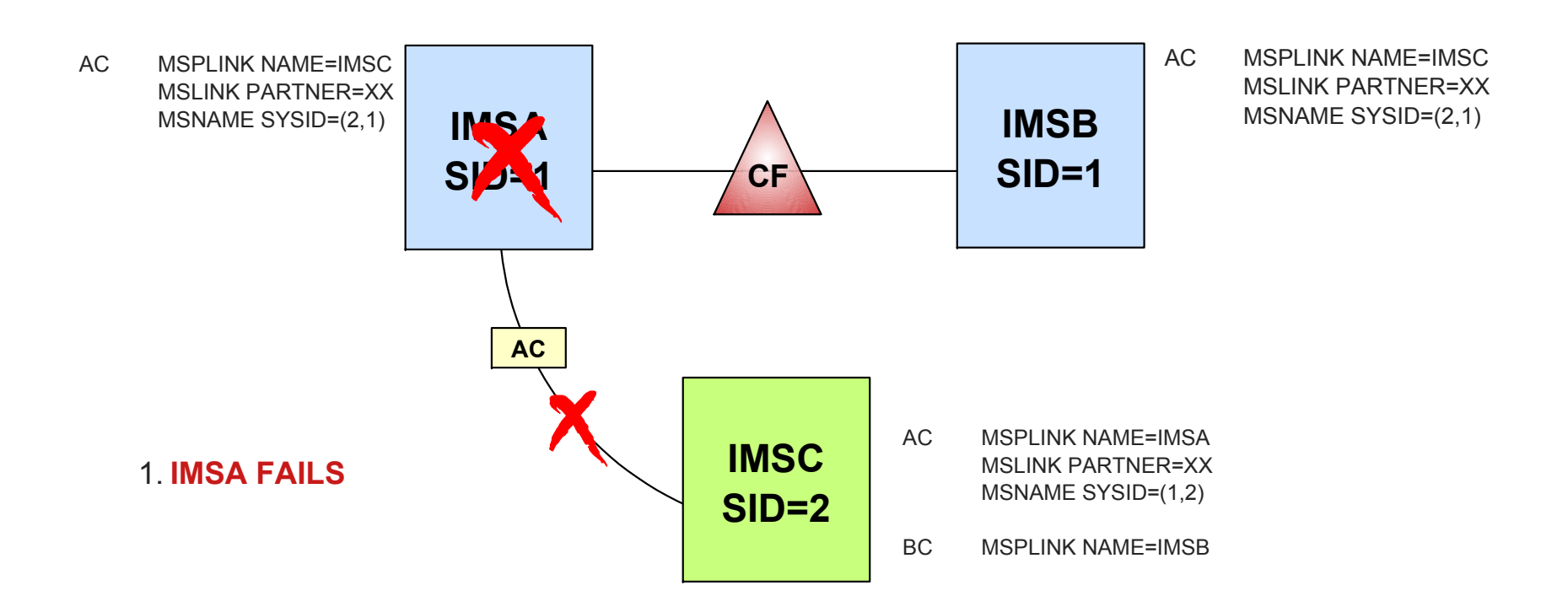

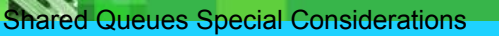

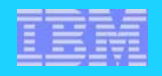

#### **Backing up logical links from a shared queues group to a remote IMS ...**

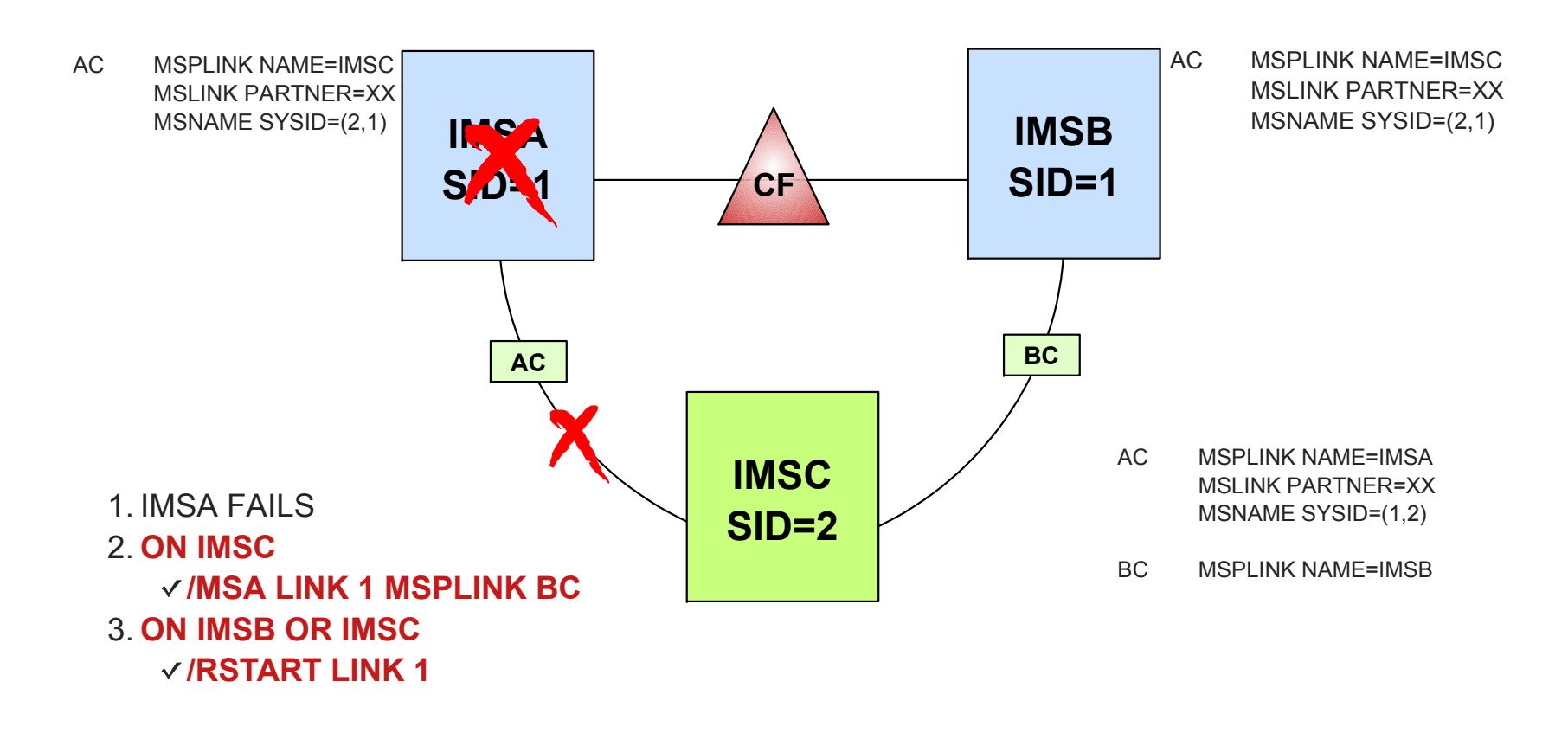

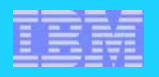

### **Dynamic MSNAMEs & SYSIDS ...**

#### **For remote SYSIDs and their associated MSNAMES each IMS in the Shared Queues Group**

May SYSGEN the remote MSNAMEs of **all IMSs in the group**

- Same MSNAME and remote SYSID
- Unique local SYSID of this IMS or same local SYSID of other shared queues group member

**If not genned, IMS dynamically creates the remote MSNAMEs**

▶ These dynamic MSNAMES will never be started

- Are used to route messages from any intermediate or back-end IMS in the group to the real MSNAME of the owning IMS in the group
- These MSNAMEs are known as **dynamic MSNAMEs** and are needed to be able to queue messages to the Remote Ready Queue

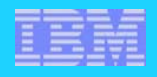

### **Dynamic MSNAME Illustration**

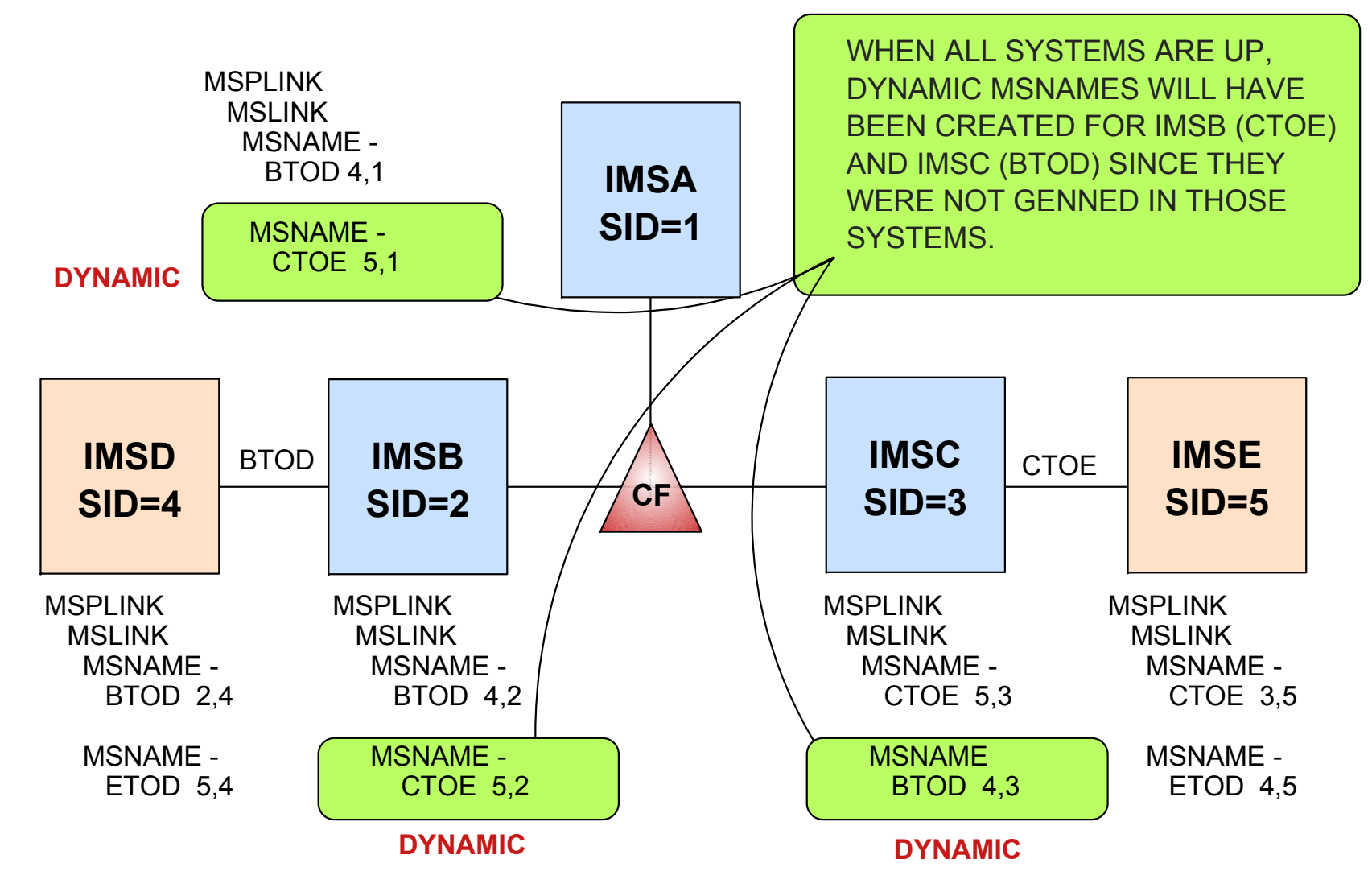

### ISC and Shared Queues **Cloned Systems and a pair of ISC-Connections**

- Messages for a subpool will be put on the Terminal Ready Queue and can be sent to the partner system by any IMS in the group
- If one IMS or connection breaks, other IMS in the Group can backup

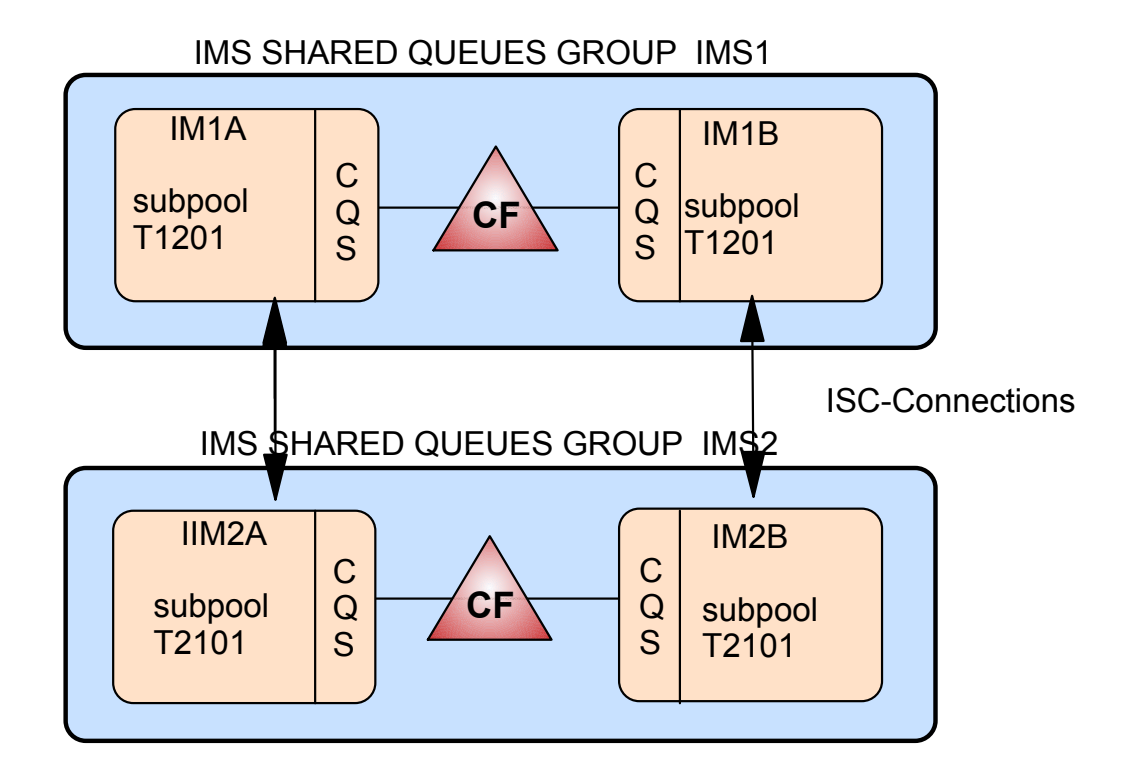

# ISC and Shared Queues with STM (V8) **subpool names have to be unique througout an IMSPlex**

- **Exercise 19 Separate System** be delivered by one system
- If one IMS or a connection breaks, other IMS in the group can not backup completely
- **Programs have to be modified to use different subpools depending on what** system they are runing, or an exit has to be used

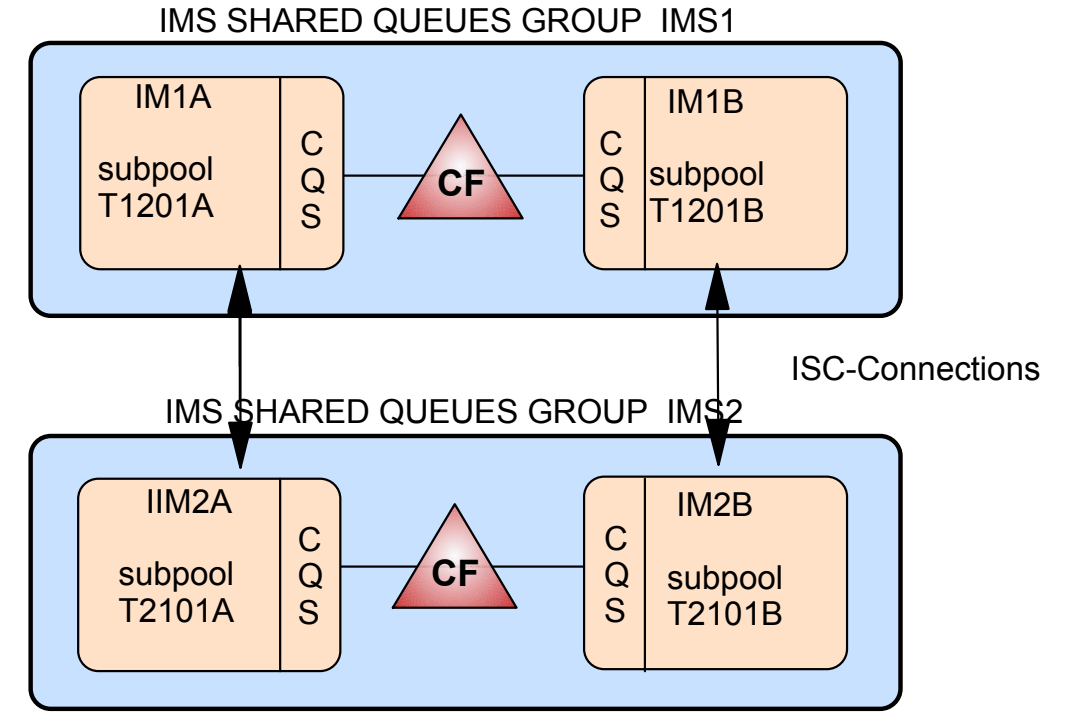

# ISC and Shared Queues with STM (V8) **Suggestion**

- ► define a double set of subpools in all members
- $\triangleright$  open part of the connections from each member
- $\blacktriangleright$  in case of a failure, manual intervention is required to start the second set of subpools from the surviving system

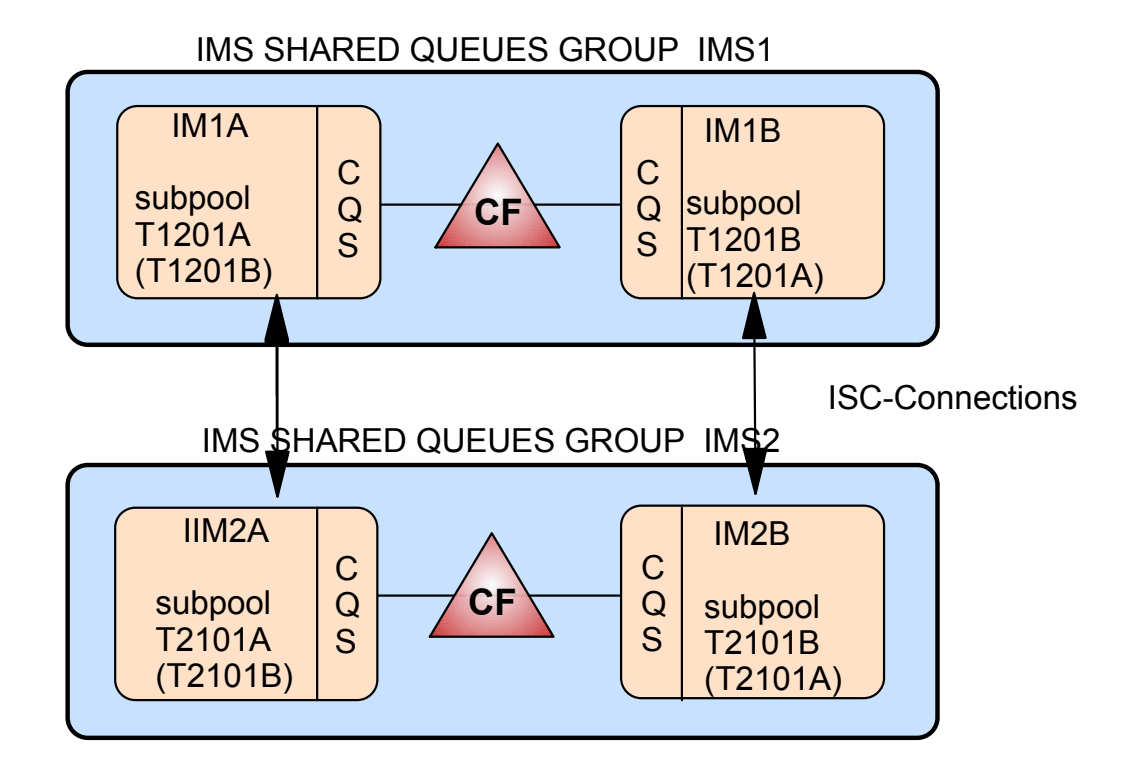

### ISC and Shared Queues **Better solution**

- In IMS V9 subpool names need not be unique within the IMSPlex
- $\blacktriangleright$  In IMS V8 this solution is available as usermod
- ► wait for V9 to implement STM or ask for usermod

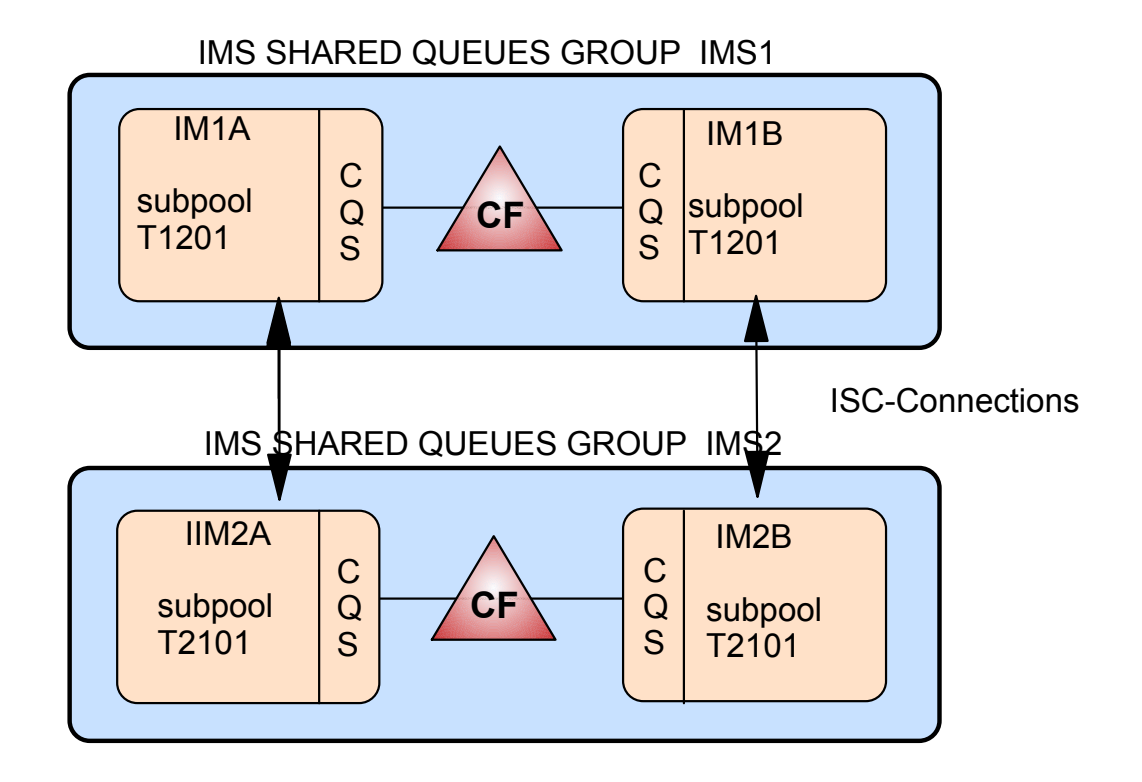

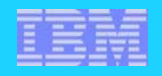

### **Serial Transactions**

#### **Without shared queues**

- ► Transactions defined as SERIAL=YES will be executed in the sequence they arrive
- If (for example) a serial transaction abends with a U3303, it will not be put on the suspend queue It is requeued to the head of the regular queue The transaction is USTOPPEDWhen transaction is started, original sequence is preserved

### **With shared queues**

- Serialization of transaction scheduling is guaranteed only within the front-end IMS
- A serial transaction will always be scheduled only on the F-E IMS Special QNAME includes IMSID Guarantees serialization within that IMS
- ► The same transaction code, defined as SERIAL=YES in multiple IMSs, may not execute serially across the Parallel Sysplex

**Note -** SNA messages are preferentially selected for processing over OTMA/APPC

OTMA/APPC

- V6 were always processed in the front end system
- V7 Async can be processed in a back end system
- V8 Sync and Async can be in a back end system

### **Serial Transactions ...**

#### Alf SERIAL processing is important

- ▶ Define the TRANSACT as non-serial and the APPI CTN as serial
- Assign transaction to a CLASS that will only execute on one IMS
- ► Start one MPP region on one IMS with the transaction class specified

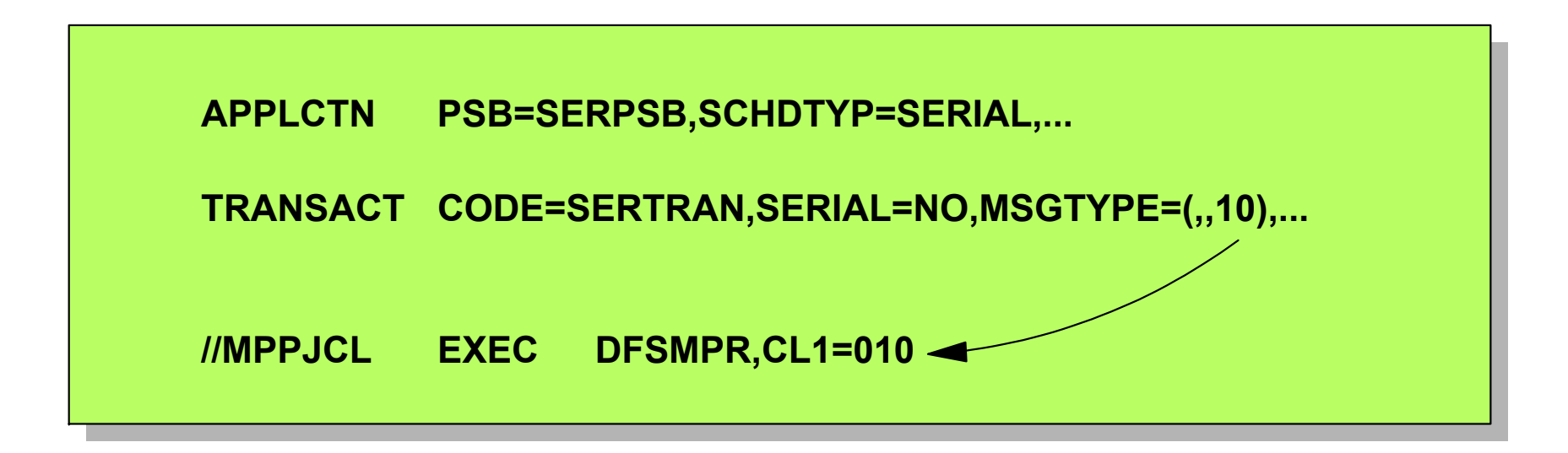

► Use the Non-discardable Message Exit (DFSNDMX0) to REQUEUE and USTOP any "pseudo-serial" transaction that abends with a U3303 R15 = 12 (requeue to original transaction and USTOP transaction)

works only for pure SNA, pure OTMA or Pure APPC transactions

### **Schedtype=Serial ...**

#### **PSB can be scheduled only in one MPP or BMP**

- honoured only in local IMS
- ▶ SERIAL is default
- **Start only one region per IMSPlex**
- ▶ no IMS inherent solution yet
- ▶ Requirement 00075839 for an IMS solution

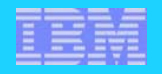

### **Undefined Resources**

#### **FINDDEST (Find Destination) routines are invoked to find the destination of a message before putting it on the shared queue**

- Destination may be found
	- Transaction (local or remote)
	- Logical Terminal (local or remote)
	- MSNAME
- ▶ Destination may be not-found
	- Undefined in local IMS
- Undefined (not-found) destinations may still be valid
	- Must determine if destination is valid
- ▶ Undefined destinations may be dynamically created DFSINSX0 (Output Creation Exit)

### **Undefined Resources ...**

#### A If destination is undefined in local IMS

May have been defined in other IMSs in the shared queues group IMS does not know what resources are defined in other IMSs

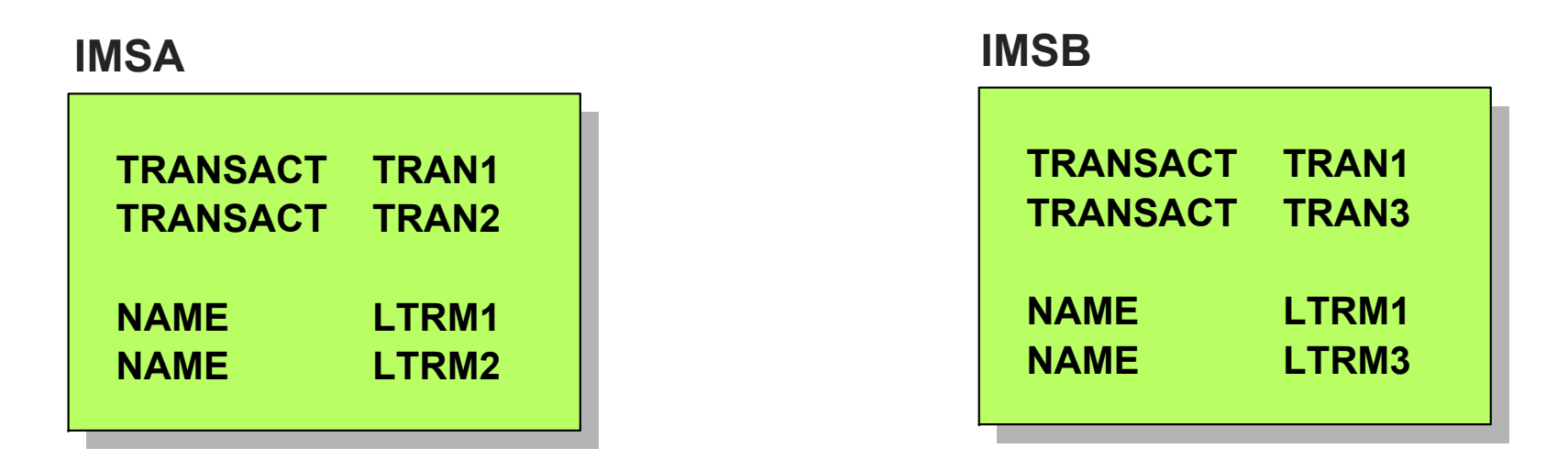

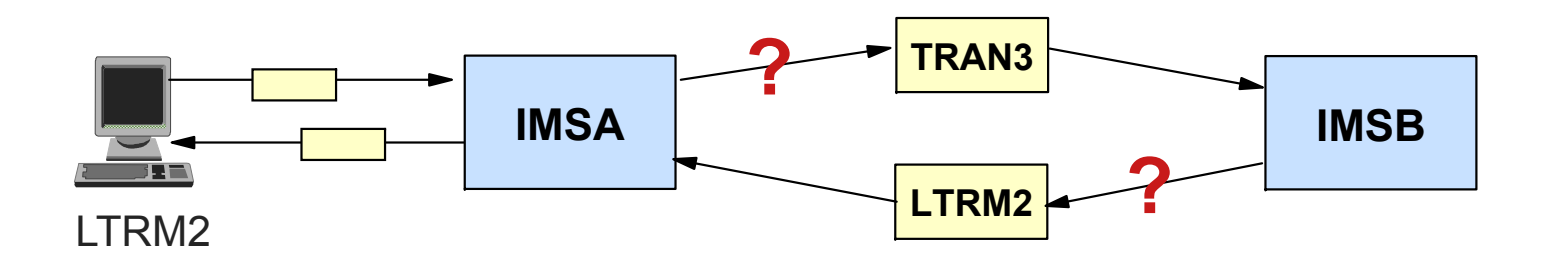

### **Undefined Resources ...**

#### **IMSA must decide what to do with TRAN3**

▶ Reject it

DFS064I Destination cannot be found or created

- ▶ Put it on queue for IMSB
	- Must determine whether TRAN3 is valid for IMSB

#### **IMSA can create dynamic transaction**

- Output Creation Exit (DFSINSX0) can create transactions **for the purpose of putting them on the shared queue**
	- ETO not required for dynamic transactions
- **If DFSINSX0 defines input message as a Transaction** 
	- Input is queued to Transaction Ready Queue
	- IMSB will schedule transaction and ISRT response to IO-PCB
- **Dynamic transactions cannot be executed locally (i.e. in IMSA)**

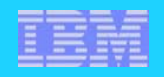

### **Undefined Resources ...**

### A If IMSB tries to retrieve transaction from shared queue and **input LTERM is not defined to IMSB ...**

- $\blacktriangleright$  If FTO is enabled
	- Dynamic terminal is created
- $\blacktriangleright$  If FTO is not enabled
	- Temporary control block is created for LTERM
	- Enables program to respond to input LTERM

### **If application issues call to ALT-PCB and destination not defined**

- ▶ DESINSX0 is invoked
	- May create dynamic transaction or dynamic LTERM (if ETO enabled)
- **If DFSINSX0 rejects destination, call fails** 
	- CHNG calls gets A1 status code
	- -ISRT call gets QH status code

### **Security Considerations**

#### **Front-end security**

- Nearly all security checking is performed on the front-end
	- Signon security
	- Command authorization
	- Transaction authorization

### **Back-end security**

- Security environment (RACF ACEE) will be dynamically established in the back-end dependent region if needed for
	- CHNG, AUTH, and ICMD calls
	- Deferred conversational program switches
	- Environment deleted at sync point
- SMU security invoked for CMD calls issued from back-end IMS

#### **Transaction must be statically defined in the environment in which security is being checked**

► No security checking is performed for dynamic transactions

Undefined resource block created by DFSINSX0

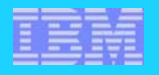

### **Queue Buffer Usage**

#### **Uncommitted messages are kept in the msg Queue Buffers**

► U758 is still received if running out of DRRN

Max available DRRN: same consideration for short and long message queue buffers: max DRRN=blkfct\*9999 (9999 max Qbuf number in IMS V6) blkfct=qbufsz/shmsgsz (blocking factor for short msg) blkfct=qbufsz/lgmsgsz (blocking factor for longshort msg) max qbufsz=30632

#### **Max Qbuf 9999 limit removed in IMS V7**

- ► 20% of QBUF expanded when QMNGR runs out of Qbuffers
- ► If needed will dynamic expand until QBUFMAX is reached
- If QBUFMAX not specified can expand until storage (Private/Above) is exhausted

#### **Review Short and Long Queue Buff LRECL for uncommitted msg's distribution in the Queue Buffer**

- ► If msg<shmsgsz or shmsgsz<msg<lgmsgsz shrmsg Qbuf used
- If msg>lgmsgsz lgmsg Qbuf and CF Staging Queue used (2nd and subsequent full Qbuf moved to the CF Staging Queue)

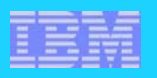

### **Queue Space Notification Exit (DFSQSPC0)**

### **Traditional queuing**

- ► Called when a QBuffer is allocated to a message queue data set (DRRN)
- **Knows number of messages currently in use** 
	- Can reject insert

#### A In shared queues environment

- ► Called when a QBuffer is allocated to a data object
- $\blacktriangleright$  Exit cannot tell how full structures are
- ▶ Parameter list passed to exit includes two new bit settings
	- **Structure is in overflow mode**
	- **Destination is in overflow mode** 
		- This particular queue name is in overflow
	- Exit may use these bit settings to reject the placement of messages on the queue
		- Application gets A7 status code

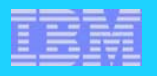

### **Long / Short message size and LE/DE utilization**

#### **LGMSGSZ and SHMSGSZ affect LE and DE utilization**

If msg  $\leq$  shmsgsz then one LE and needed DE: as many DE=512 as required to save the msg.

If msg=600 and shmsgsz=800 then will need 1 LE and 2 DE's

► If shmsgsz<msg<lgmsgsz then one LE and needed DE: as many DE=512 as required to save the msg.

If shmsgsz=800 msg=1200 lgmsgsz=1024 then will need 1 LE and 3 DE's

► If msg>lgmsgsz then one LE required for each Igmsgsz and DE as needed:

If msg=5120 and lgmsgsz=1024 then 5 LE and 10 DE (10x512=5120)

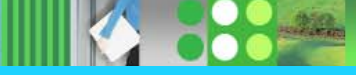

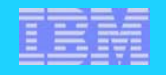

### **APPC/OTMA Transactions**

- A IMS V6 dead
	- **IMS/ ESA V6 required all APPC/OTMA input messages to process on the** *Shared Queues front-end* **IMS system**

### **IMS V7 asynchronous APPC/OTMA**

- **allocate, send, deallocate for APPC -**
- **commit-then-send (commit mode 0) for OTMA**
- **Follogy** input messages can be processed by any IMS in the IMSPlex
	- **spawned transactions have to be processed on the same IMS as first message**

### **IMS V8 synchronous APPC/OTMA**

- **allocate, receive and wait for APPC -**
- **send-then-commit (commit mode 1) for OTMA**
- **input messages and can be processed by any IMS in the IMSPlex requires RRS**

**Rared Queues Special Considerations** 

**spawned transactions have to be processed on the same IMS as first message**

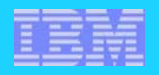

### **APPC / OTMA Synchronous transactions**

## "Distributed" Commit

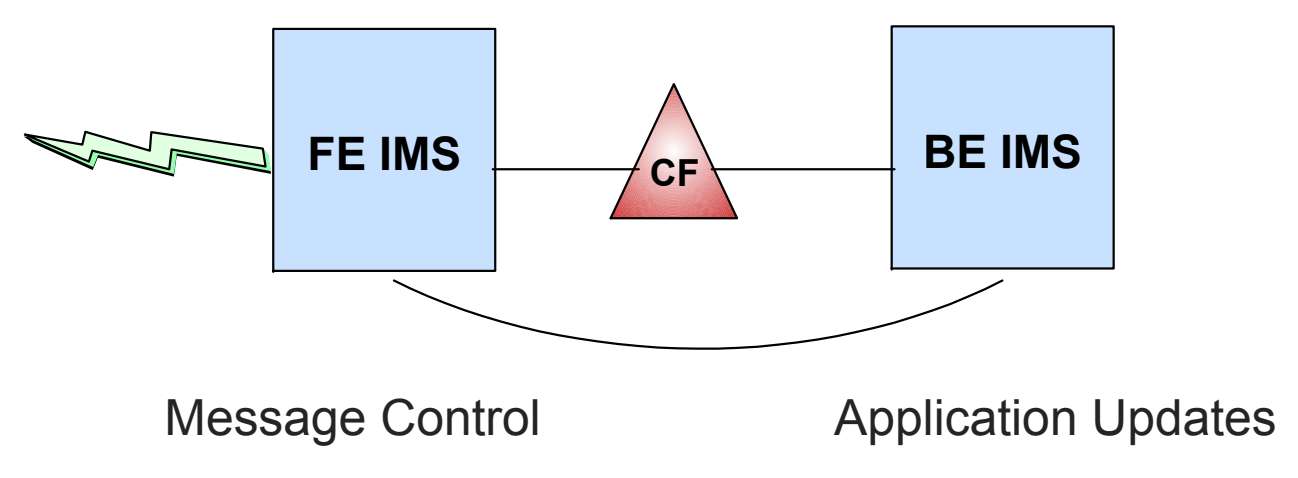

RRS co-ordinates the resource manager commit process

 $\mathsf{IMS}$   $\mathsf{VS}$  allows prevention of back-end processing

Consider your APPC/OTMA workload on FE system

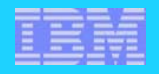

### **IMS Cold Start**

### **IMS Shut Down cleanly**

- No effect on the shared queue

### **IMS Shut Down abnormal**

- if IMS COLD START then Indoubt Messages moved from the Lock Queue to the Cold Queue (IMS MRQ to requeue them)
	- Dump comm=(dump information) nnSTRLIST=(STRNAME=msgstrname,(LISTNUM=ALL,ADJ=CAPTURE, EDATA=UNSER))

### **Unresolved UOWE lost after IMS Cold Start**

DFS1994 shows, at any system checkpoint if unresolved UOWE's exist and their age

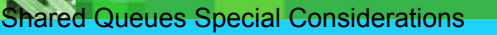

### **Delete Queue**

#### **To delete the Queue completely**

- same effect as IMS cold start in nonSQ
- Delete MSG-Structures, SRDSs, and CQS-Checkpoint-DS only possible, when no CQS is connected to the Structure

#### A to delete messages from the Queue

- use QCF to view, copy or delete queue - the only way to delete or recover the cold queue
- /DEQ command has been expanded for APPC and OTMA

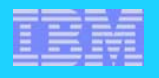

### **Reading CQS Log Records**

### A To print CQS log records from the logstream

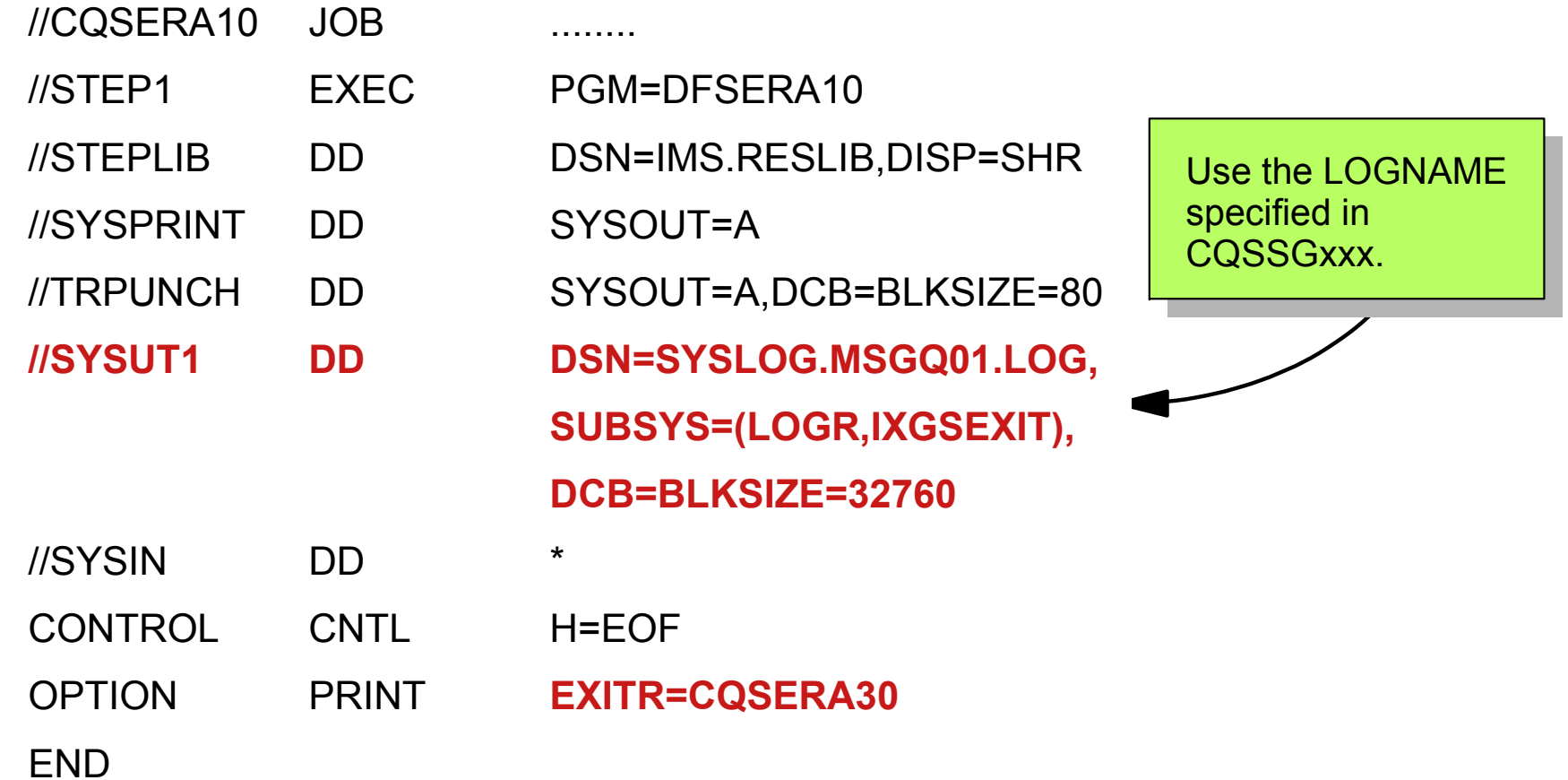

### **MVS LOG Offload Data Set**

#### **Offload data set dynamically allocated by system logger when**

- The high offload threshold for the CF for a log stream is reached
- Recovery for a log stream is complete, and the system logger flushes all log data to DASD
- Structure rebuild occurs for the CF log stream
- The last connector to the log stream disconnects
- **Log offload data sets automatically deleted by the logger when they no longer hold valid data**
	- -2 SRDS Checkpoint

#### **To dump MVS logstream offload dataset**

//job1 JOB ......DFDSS JOB .... definition //STP1 EXEC PGM=ADRDSSU,REGION=4096K,TIME=1400 //SYSPRINT DD SYSOUT=\*//IN DD UNIT=xxxx,VOL=SER=yyyyyy,DISP=SHR PRINT INDD(IN) DS(CQS.mvs.logstearm.offload.A0000000.DATA) TOL(ENQF)

MVS offload dataset as from MVS logstream

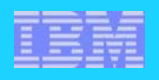

### **MVS Logger**

#### **Problems with MVS Logger**

- IMS will hang, if logger can not allocate offload datasets
- Number of offload dataset may exceed limit
- write frequent structure checkpoints oor keep a huge amount of offload data
- structure rebuild may take a long time if structure checkpoints are not written frequently
- writing structure checkpoints may impact IMS performance

#### **Do you really need a recoverable MSG queue structure ?**

- CF structures are very stable
- IMS V8 supports system managed structure duplexing
- MVS Logger is overhead
- MR0620036318 requests an option to suppress CQS logging

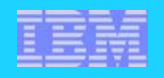

### **IMS V8 Enhancements applicable to Shared Queues**

A System Managed Structure Duplexing & Rebuild

- MSGQ and EMHQ primary and overflow
- APPC/OTMA
	- synchronous transactions can be processed by any IMS in the **IMSPlex**

**△Sysplex Terminal Management w. Resource Manager** 

- $\triangle$  Implementation of PARLIM to reduce false schedules
	- APAR also retrofitted to V6 and V7

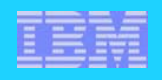

### **IMS V9 Enhancements applicable to Shared Queues**

- Optional EMHQ and associated constructs if no EMH
- $\triangle$  Syntax Checker (required) accepts DFSSQ=
- $\triangle$  IVP Sample CQS application added to CSL Sample
- △ Disable APPC/OTMA Synchronous on BE **DFSDCxxx AOS=N**
- A Shares Queues with V7 and V8

CQS Outage Notification at Signon (RC=436) ■ Can be used by DFSGMSG0 exit

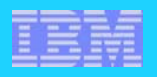

### **Review of Special Considerations**

#### **MSC and ISC have enhancements in a shared queues environment**

- ▶ Processing MSC or ISC messages on any IMS in SQ Group
- ► Cloning IMS systems

#### **SERIAL transactions must be processed on front-end**

- ▶ Serial processing not supported across Sysplex
- ► Can simulate serial processing with the Non-discardable Message Exit

#### **Undefined resources**

- ▶ Dynamic LTERMs still require ETO
- Dynamic Transactions can be defined by Output Creation Exit
	- For purposes of putting message on queue
	- Be very careful

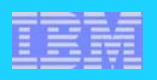

### **Review of Special Considerations...**

#### **Security is invoked in front-end**

- $\triangleright$  OK, except for dynamic transactions
- Security environment built in back-end dependent region
- Build Security exit available to bypass building security environment if not needed

### **Logging is different with shared queues**

- ► IMS logs activity on each system
- ► CQS logs structure activity
	- Uses MVS system logger
- ▶ May require multiple logs for each transaction
	- Can be related by UOW ID

#### **Different IMS Cold Start approch**

### **Exits may have special Considerations...**

### **Some exits may have special considerations**

- ► AOI exits (DFSAOUE0 and DFSAOE00)
- ► Fast path Input Edit/Routing Exit (DFSHAGU0)
- ▶ Output Creation Exit (DFSINSX0)
- ▶ Queue Space Notification Exit (DFSQSPC0)
- ► Front-end Switch Exit (DFSFEBJ0)
- ▶ Conversational Abnormal Termination Exit (DFSCONE0)
- ▶ Security Exits (DFSCTRN0, DFSCTSE0, and DFSCCMD0)
- ▶ Signon/Signoff/Logoff Exits (DFSSGNX0, DFSSGFX0, DFSLGFX0)